# **Embedded ATMEL HTTP Server**

A Design Project Report

Presented to the Engineering Division of the Graduate School

of Cornell University

in Partial Fulfillment of the Requirements for the Degree of

Masters of Engineering (Electrical)

by

Tzeming Tan, Jeremy

Project Advisor: Dr. Bruce R. Land

Degree date: May 2004

## **Abstract**

Master of Electrical and Computer Engineering Program Cornell University Design Project Report

**Project Title:** Embedded ATMEL HTTP Server

**Author:** Tzeming Tan, Jeremy

**Abstract:** The objective of this project was to design and build an embedded HTTP server using a microcontroller chip. The webserver required the implementation of the interface with Ethernet as well as several internet protocols such as TCP/IP and ARP. This embedded web server is able to serve small, static web pages as well as perform certain useful laboratory lab functions such as displaying the current temperature read by the microcontroller from a thermometer, on the webpage. While the capabilities of the embedded webserver are no where near that of a regular server computer, its small size and relatively low cost makes it more practical for some applications. The web server was built, tested to work, and a temperature reporting feature added to it.

Report Approved by

Project Advisor: \_\_\_\_\_\_\_\_\_\_\_\_\_\_\_\_\_\_\_\_\_\_\_\_\_\_\_\_\_\_\_\_\_\_\_ Date: \_\_\_\_\_\_\_\_\_\_

### Executive Summary

 The internet is a versatile, convenient and efficient means of communication in the 21<sup>st</sup> century. Protocols such as TCP/IP, UDP, DHCP and ICMP form the backbone of internet communications a large bulk of which consists of Hyper Text Transfer Protocol (HTTP) traffic for the World Wide Web. A HTTP or web server is a server process running at a web site which sends out web pages in response to HTTP requests from remote browsers. While high performance 32 bit desktop computers are used for serving websites, much smaller and cheaper 8 or 16 bit microcontrollers, though not as powerful in terms of processing power, can do the job as well. This report details the workings of the embedded web server built for the project.

The AT-Mega32, both being versatile and adequate in terms of capability was chosen for this project. Building a HTTP server involved implementing several protocols, namely, UDP, TCP/IP, DHCP and ARP. ICMP was also implemented for testing. The chip was run on a STK500 development board. A Realtek RTL8019s Ethernet controller chip was used to interface the microcontroller with Ethernet. A RJ45 Ethernet jack was used to connect the Ethernet controller to a router.

The web server was implemented with no problems and worked. The server was able to send a DHCP request for an IP address from a router and served the required webpage on the browser when the IP address of the web server was entered. While the TCP stack is not fully RFC compliant, it is adequate for the purposes of this project. The webpage itself was stored in the flash memory of the AT-Mega32 but future improvements could include adding an external EEPROM to support larger web pages.

## **Table of Contents**

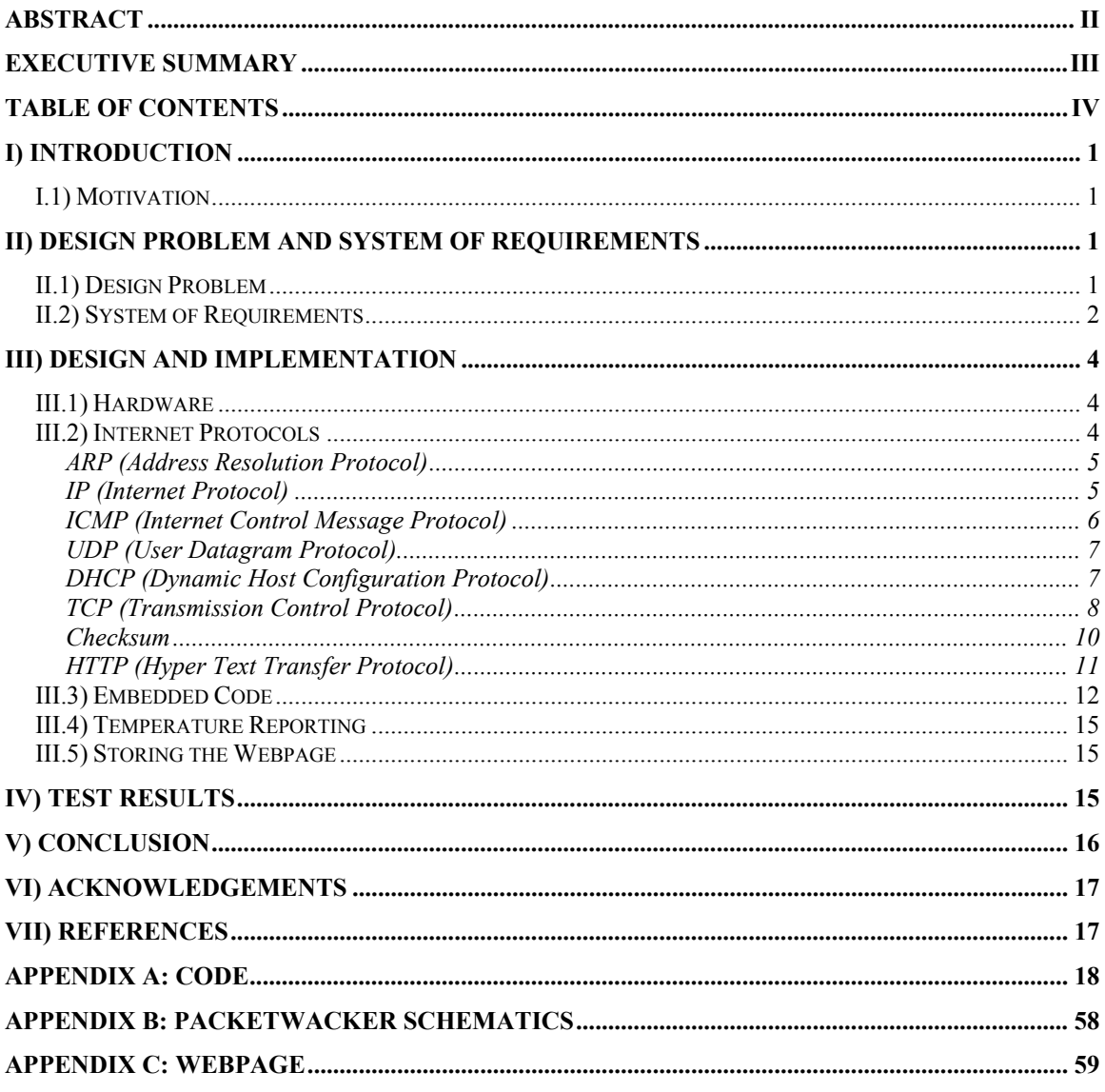

## **I) Introduction**

#### **I.1) Motivation**

With the rapid advancement of the x86 processors in the recent years, 8 and 16 bit microcontrollers have become rather obsolete. However, their relatively simple architecture and cheap price make them ideal for simple functions in systems that do not require the higher computing power of the more expensive 32 bit chips.

 Even so, microcontrollers can also sometimes be used to perform tasks usually relegated to 32 bit processors. Internet protocols such as TCP/IP have already been successfully ported to small 8-bit microcontrollers and thus with this capability, microcontrollers have the potential function as embedded web servers for simple web pages which can be adapted for lab applications.

 The initial motivation for this project was to create either a temperature reporting web server or systems control web server which allows the user to control certain systems via the internet.

## **II) Design Problem and System of Requirements**

#### **II.1) Design Problem**

The goal of this project was to design and implement TCP/IP as well as other internet protocols on an ATMEL Mega 32 chip so that the chip will be able to function as a simple RFC compliant web server.

The Requests for Comments (RFC) document series is a set of technical and organizational notes about the Internet (originally the ARPANET), beginning in 1969. It is important that the protocols are implemented as close to RFC specifications as possible so that the web server can be safely connected to the internet. The web server will also have to comply with HTTP standards so that the data it sends to the browser will enable a webpage to be displayed.

Since the Mega 32 is limited in terms of processing power and memory space, the implementation has to be efficient and small enough to fit into the onchip memory. Thus, even though the maximum allowable packet size on the internet is more than 65,000 bytes, the web server can only send and receive packets of size 700 bytes since it has only 2,000 bytes of SRAM. This limitation is easily solved by simply sending more packets. HTTP requests are usually less than 300 bytes long and therefore it is within the limitations.

After the webserver was designed, the project was taken a step further by connecting the Mega 32 to a LM34 thermometer and reporting the temperature on the webpage. This is just one example of a useful application for the embedded web server.

#### **II.2) System of Requirements**

Since the web server will be referenced to by its IP address in the browser, it will be connected either to a DHCP (Dynamic Host Configuration Protocol) enabled router or directly to the internet so a DHCP implementation is required for the web server to obtain its IP address.

There were already existing implementations of UDP/IP for the ATMEL microcontrollers and also free embedded TCP/IP (Adam Dunkel's uIP) source code for microcontrollers in general. However, these were either too complex or too simple to be used for implementing the web server. Therefore, a major part of this project was dedicated to creating a new TCP/IP stack along with ICMP, UDP, ARP and DHCP specifically for the purposes of serving web pages. The web server should be able to fulfill the following requirements:

- Send and receive Ethernet packets
- Differentiate between and respond to ARP and IP packets
- Request and receive an IP address from a router (DHCP)
- Respond to a ping (ICMP)
- Send and receive TCP and UDP packets
- Perform the appropriate checksums and acknowledgements for TCP
- Have enough TCP functionality to serve webpages.
- Have enough versatility such that another user can change and modify the webpage or add webpages.

• Have a very small code footprint and requirement for RAM so that it can fit onto an ATMEL Mega 32 chip.

This preliminary set of requirements will be discussed in greater detail in the sections to come.

## **III) Design and Implementation**

#### **III.1) Hardware**

 The 8-bit ATMEL Mega32 was chosen for this project since it has a sizable amount of SRAM (2kb) and Flash (32kb) and is one of the more current microcontrollers in the market. It also had an inexpensive price tag and came with comprehensive documentation and software support. The development board used in this project was the STK500.

 There are several ways to connect the microcontroller to the internet, two of which include using an Ethernet controller and using the SLIP interface for a serial connection. The latter was shown in previous projects to be extremely lossy and unreliable therefore the Ethernet controller method was chosen for this project. The Realtek RTL8019s Ethernet controller chip was chosen since it is compatible with the ATMEL microcontrollers and a Packet Wacker module from EDTP which consisted of a RJ45 jack and the RTL8019s was used for this project. The schematics for the Packet Wacker module are shown in Appendix B. The Ethernet controller works by receiving only packets destined to its MAC address (which is defined by the microcontroller) and sending it to the microcontroller. For the sending of packets, it stores the data in the buffer and employs the use of collision detection to determine when to send.

 The temperature reporting function was implemented using a LM34 temperature sensor along with a LMC7111 amplifier. The temperature sensor produces 10mV/ <sup>o</sup>F which is passed through the amplifier and then to the on board ADC at PORTA of the STK500. The microcontroller then reads in the voltage and displays the current temperature on the webpage.

#### **III.2) Internet Protocols**

Information is transmitted in packets of binary code on the internet. The code is grouped into octets (bytes) and the bytes are grouped into packets of data. Several internet protocols are required such that the receiver can interpret the data correctly. The following are brief descriptions of internet protocols were implemented for the web server.

### *ARP (Address Resolution Protocol)*

ARP is used to translate IP addresses to link addresses (MAC) and hide these addresses from the upper layers. This protocol maps the IP address to a corresponding MAC address. In general, an ARP module is broadcast into the network containing the IP address. If a machine recognizes its IP address in the ARP request, it will return an ARP reply to the inquiring machine containing its MAC address. In essence, a broadcast ARP packet asks "who belongs to this IP address" and the reply from the corresponding machine is "I do and here is my MAC address". The MAC address of the host machine must be known in order to send it Ethernet packets and thus ARP is needed in this project.

The ARP packet structure is shown below with the corresponding number of bytes for each field:

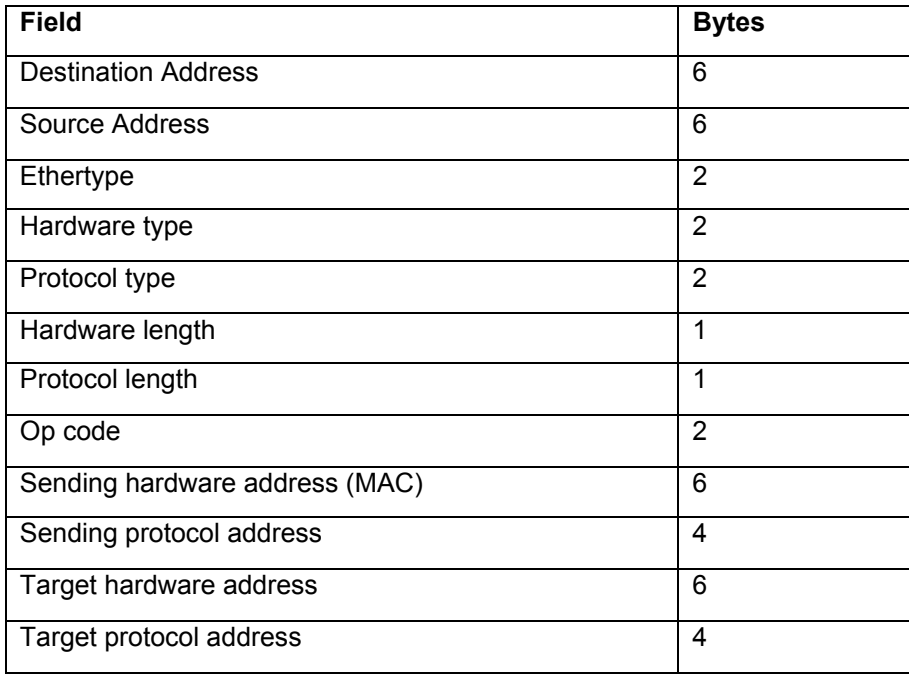

Fig1. ARP headers

#### *IP (Internet Protocol)*

The IP protocol is a network layer protocol, which permits the exchange of traffic between two host computers. Each computer is assigned an IP address so that the networks can know which computer the packet is addressed to and which

computer the packet is from. Protocols such as TCP, UDP and ICMP are encapsulated into IP packets. The IP packet structure is shown in the table below:

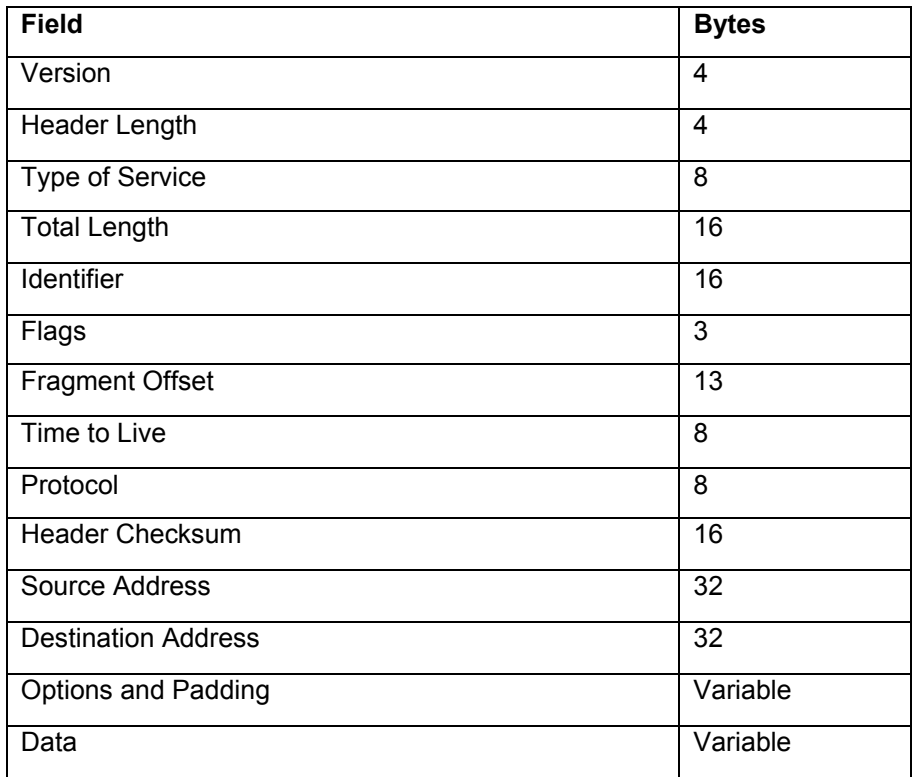

Fig2. IP headers

Since IP is a best effort, connectionless protocol, the tasks of error checking, reliability and flow control are given to upper layers such as TCP. The protocol number field indicates the type of upper layer service required by the data packet.

### *ICMP (Internet Control Message Protocol)*

This protocol is used for pinging and for reporting errors in the network. The pinging computer sends an ICMP packet to the destination computer which then echos the packet back to the pinging computer. This protocol is used also to provide for some administrative and status messages such as response time. This protocol was implemented on the webserver mainly for testing purposes. The ICMP packet consists of the IP header and the first 64 bits of the original data. ICMP has a protocol number of 1 in the IP Protocol ID field.

### *UDP (User Datagram Protocol)*

UDP is a connectionless protocol used for sending data. It has very limited checksum and does not have end to end accountability of traffic. It is only used when the full TCP services are not needed. For the webserver in this project, it is used for sending and receiving DHCP messages. The port fields are used to identify and direct the datagrams to the proper upper layer application. UDP has a protocol number of 17 in the IP Protocol ID field. The header structure of UDP is given below:

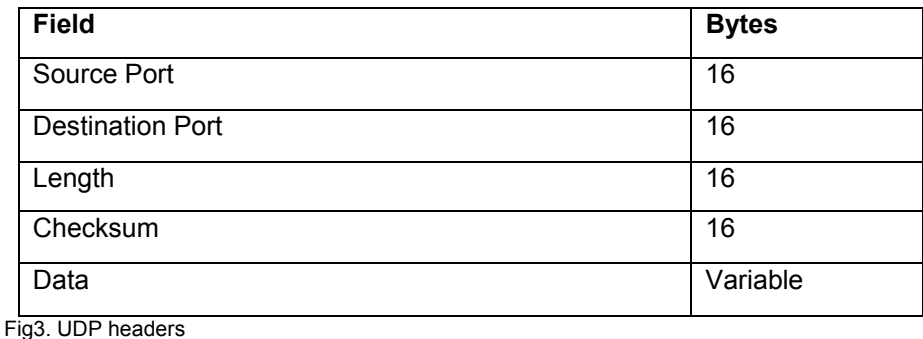

## *DHCP (Dynamic Host Configuration Protocol)*

DHCP is a BOOTP based protocol for the transfer of configuration information to hosts in a TCP/IP based network. UDP is used in this case for transmitting the DHCP packet. DHCP is mainly used for obtaining an IP address from a designated DHCP server such as a router. Dynamic IP allocation (which means that the server leases the IP address) is used for the embedded webserver. DHCP has the longest header among all the protocols which is given in figure 4 on the next page.

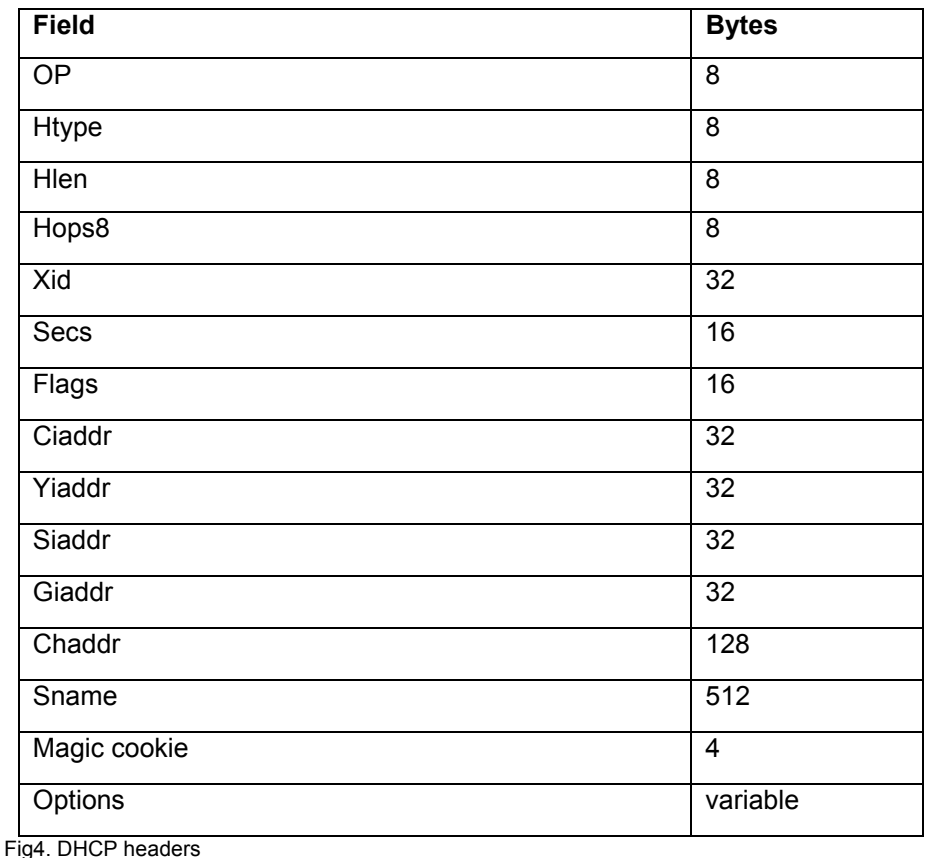

#### *TCP (Transmission Control Protocol)*

TCP traffic accounts for more than 90% of the internet traffic. It is a interactive connection protocol which deals primarily with end to end reliability, the flow of data in the internet, as well as error checking, retransmission and sequencing. As with UDP, socket calls are used to determine the type of service required and in this case, the well known port 80 is used to indicate a HTTP request. HTTP traffic is sent via TCP and therefore it is the most essential protocol for this project. Functions such as the 3-way handshake synchronization, TCP close connection, checksum, data retransmission and data sequencing were implemented in this project. Many of the other complex protocol functions such as traffic management and multiple connectivity (being able to maintain multiple connections simultaneously) were not implemented since they were redundant for the purposes of this project. TCP has a protocol number of 6 in the IP Protocol ID field. The header fields of TCP are shown in figure 5 on the following page.

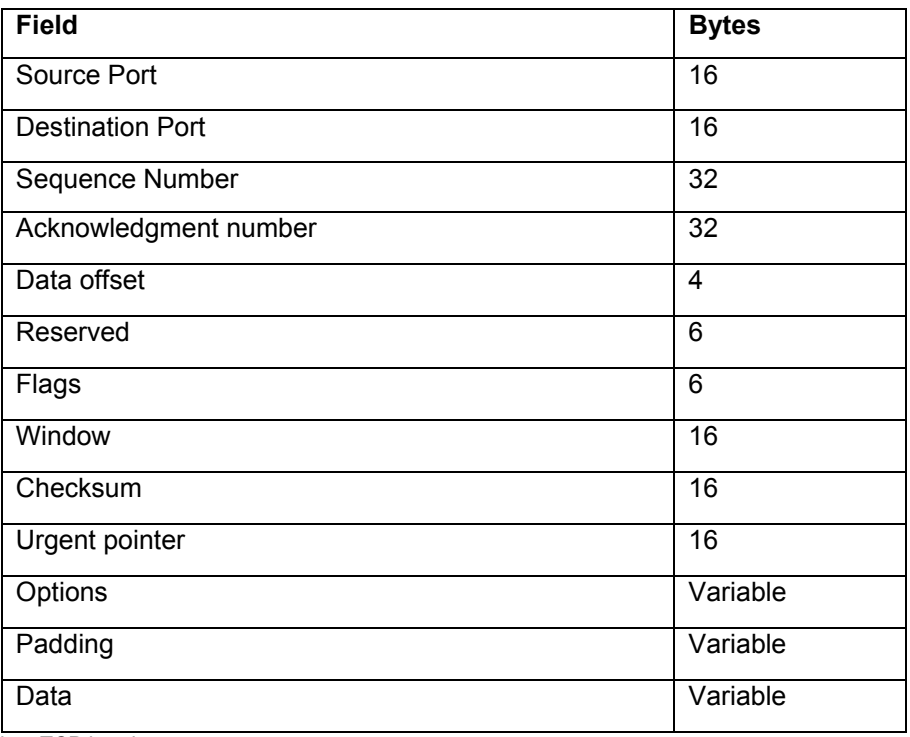

Fig5. TCP headers

The first step in establishing a TCP connection is a 3-way handshake which is shown below:

- 1) Client sends a SYN request (SYN flag = 1)
- 2) Host replies with a SYN and an ACK (SYN, ACK =1)
- 3) Client sends an ACK (ACK=1)
- 4) Connection is established

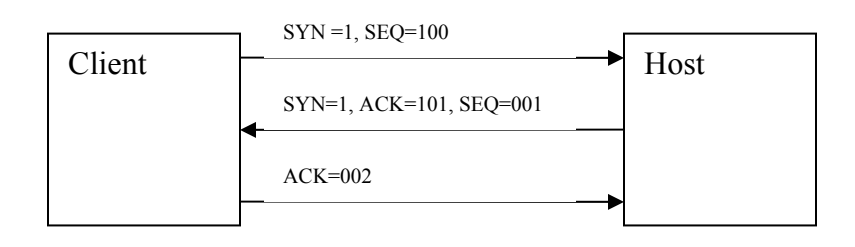

Fig6. 3-way handshake for TCP

After establishing a connection, the host proceeds to send the client data. The steps in which the data is sent is shown below:

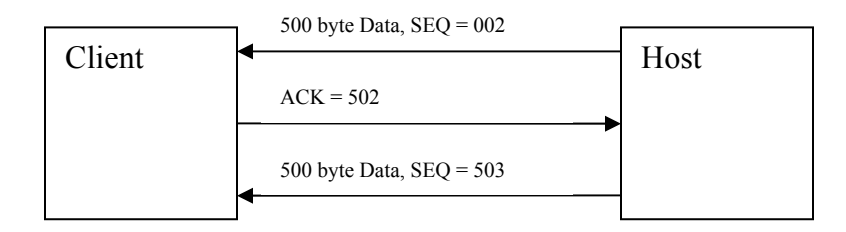

#### Fig7. Data transfer example

The host sends the data to the client with a starting sequence number. The client responds by replying with an acknowledgement number which is the sum of the number of bytes in the data received and the sequence number. If the client does not receive all of the data sent, the Host TCP will resend the lost bytes starting from the client's acknowledgement number (e.g. if the ACK in the above diagram is 402 instead of 502, the Host TCP will resend the last 100 bytes of the initial data). If an ACK is not received after a certain amount of time, the host will resend the original data and continue to do so until an ACK is received. There are several ways to inform the client that all the data has been sent and the method used in this webserver was simply to set the FIN flag when sending the last packet.

#### *Checksum*

The checksum operations for IP, ICMP, TCP and UDP use the same algorithm. This algorithm follows the following steps:

- 1) Set checksum field to 0
- 2) Calculate 16-bit 1s complement sum of the header which is treated as a sequence of 16 bit words
- 3) Store this sum in the checksum field
- 4) At the receiver, calculate 16-bit 1s complement of the header
- 5) Receiver's checksum is all 1s if the data has not been corrupted

The receiver essentially checks if the 16-bit 1s complement of the header is the same as that of the checksum field.

### *HTTP (Hyper Text Transfer Protocol)*

This is the basic protocol used to code web pages. The code is text-based,

which makes it relatively easy to send in TCP packets. Below is the HTTP code

of the webpage served by the webserver:

<html> <head> <title>MENG PROJECT</title> <meta http-equiv="Content-Type" content="text/html; charset=iso-8859-1"> </head> <body bgcolor="#FFFFFF"> <h1><strong><font color="#0000FF" face="Arial, Helvetica, sans-serif">WELCOME TO ATMEL WEBSERVER </font></strong></h1>  $<$ p>  $<$ /p> <p><strong><font color="#0000FF" face="Arial, Helvetica, sans-serif">This webserver is running on a mega32 and using an EDTP packet wacker</font></strong></p> <p>&nbsp:</p> <p><strong><font color="#0000FF" face="Arial, Helvetica, sans-serif">This project was done by Tzeming Tan </font></strong></p> <p>ATMEL embedded webserver</p> <p>TCP/IP is the communications protocol most widely used for accessing the internet today. The objective of this project is to introduce this protocol to the ATMEL Mega 32 Microcontroller chip such that it can run as a simple webserver which can then be adapted for useful lab-based applications.</p> <p>Although the Mega 32 and the development board will only be able to run limited web functions, it is a relatively inexpensive device compared to high power web servers. Therefore it can still have many applications for example, connecting the microcontroller to household appliances will allow the user to turn them on and off anywhere using the internet.  $\langle b r \rangle \langle r \rangle$  The current temperature is now "<font color=#FF0000>" temp "</font>" degrees F.  $<$ /p>  $<$ p>  $<$ /p> </body>  $$\text{/htm}$$ 

Fig8. HTTP code for index.htm

Each character of this HTTP code is stored as its hexadecimal equivalent in a byte of flash memory of the microcontroller. The TCP function retrieves the data when a HTTP Get request is received and sends it in packets using the strncpyf() function. The receiver knows that the data contains HTTP since the source port is the internet port 80 and converts the hexadecimal numbers back into characters after which the appropriate webpage is displayed on the browser. One problem with programming the HTTP code in C was that the double quotation symbol was used to indicate a string and there was no way to include it in a string.

#### **III.3) Embedded Code**

Please refer to Appendix A for the C code of the webserver. The first thing the microcontroller does after initialization is to execute the DHCP function call. Once the IP address has been assigned to the webserver, it will enter a while loop where it waits for the Ethernet controller to signal that a packet has been received. Once a packet has been successfully received, the webserver then decides which protocol to execute in response to the received packet. Due to memory constraints, the same SRAM buffer is used both for sending and receiving packets and therefore, received or sent packets are discarded once they are processed. A detailed description of the important functions in the code is given below:

• *void init\_RTL8019AS(void)* 

This function initializes the Ethernet controller as well as the PORTs of the microcontroller.

• *void get\_packet(void)* 

This function retrieves a packet from the Ethernet controller buffer and decides which next layer protocol (ARP, IP) to execute based on the type of packet received. If an IP packet is received, the function first performs an IP checksum after which it looks at the Type of Service Field to determine if the packet is UDP, TCP or ICMP and sends it to the appropriate upper layer protocol.

• *void setipaddrs(void)* 

This function sets the addresses and fields of the IP header and is called by protocols which are to be encapsulated in IP. It also performs a checksum of the entire IP datagram and places it in the checksum field of the header.

### • *void arp(void)*

This routine responds to an address query by supplying the requesting computer with the MAC address of the webserver.

### • *void udp(void)*

This function executes the User Datagram Protocol used to assemble and process the DHCP packets. It also performs a checksum on the received packet to ensure that there is no data corruption.

### • *void icmp(void)*

If an ICMP packet is received, the webserver responds by simply switching the destination and source fields and echoing the packet back to the sender. This function is called primarily when the webserver is pinged for diagnostic purposes.

### • *void dhcp(void)*

This function is used to execute the Dynamic Host Configuration Protocol which obtains an IP address from a router using UDP. At this stage, the IP address of the webserver is set to 255.255.255.255 so as to receive broadcasts. This function is a state machine which goes through the following stages:

- 1) send a DHCP discover packet
- 2) wait for a DHCP offer
- 3) responds with a DHCP acknowledgement after which it obtains its IP address assigned by the router.

The webserver will wait 7 seconds for the DHCP offer before resending the DHCP discover packet.

• *void tcp(void)* 

Upon receiving a SYN request, the TCP function will perform the 3-way handshake illustrated above. This routine also performs checksums on received packets to ensure correctness before proceeding. Data sequencing and retransmission functions were also implemented in this routine. However, since the implementation of TCP did not include multiple connectivity, the webserver can only connect to one client at a time. This means that once another SYN request is received, the connection with the previous client is lost. However, the webserver was also implemented in such a way that it is able to serve different clients and allow for browser refreshes. Once the connection is established, the webserver will wait for a HTTP GET packet (which is also in TCP) and send the HTTP code in packets via TCP to the client. The TCP 4-step close function was also implemented although it is redundant in the webserver implementation.

#### • *void http\_server(void)*

This function determines if the received TCP packet is a HTTP request and packs the data to be sent into the outgoing TCP datagram. In addition, this routine works with the TCP function to split the data into packets and send them in sequence.

• *void pack\_html(unsigned int page, unsigned int x, unsigned int y)*  This is the routine used to split the HTTP data into smaller portions of 500 bytes and packing them into the outgoing TCP/IP packet. The page variable indicates the webpage to be sent and the integers x and y are used for indexing the characters in the HTTP code. These indexes are stored so that on the next pass, the routine knows where to continue from where the previous packet left off.

#### **III.4) Temperature Reporting**

Port A was left free so that the onboard ADC could be used to interface with the LM34 temperature sensor for temperature reporting.

• *void get\_temp(void)* 

The temperature reporting is done by using PORT A as an ADC which will compare the voltage from the amplifier after the LM34 with Aref and send it to the microcontroller. This voltage will then be converted to its Fahrenheit equivalent using the following equation:

 $Temp = Voltage \times Aref / (256 \times 0.02)$ 

which will then be displayed on the webpage using the sprinf function which converts the variable into a string.

### **III.5) Storing the Webpage**

The webpage was stored in the flash memory of the microcontroller. Due to time constraints, only one webpage, index.htm was stored, however, the rest of the code was written such that the webserver will be able to support multiple pages and even picture files encoded in hex if so desired. The HTTP GET request usually has the requested filename right after that and if the field is empty, it is assumed that the browser is requesting the file index.htm. Therefore, if more webpages are to be added, the http\_server() function has to be modified to check which file is requested.

## **IV) Test Results**

A packet capture program, Ethereal was used to view the packets sent out by the webserver. This program was highly essential to checking and debugging the webserver. Before the DHCP implementation was done, testing was performed by connecting the webserver directly to the Ethernet port of the computer via a cross cable and using Ethereal to check that the DHCP implementation was correct. Once DHCP was implemented, I was able to connect the webserver to a router and from there, debug using Ethereal. The webserver was mostly tested on a Microsoft router but it was also tested to work seamlessly with a Linksys router. Since the DHCP implementation was as close

to the RFC specifications as possible, the webserver should be able to work with any DHCP enabled router. The browser displayed the correct webpage (shown in Appendix C) when the IP address (in this case 192.168.2.185) of the webserver was keyed in and the temperature reporting function was also working. The TCP data retransmission protocol was also tested by setting the received ACK to always be a certain number less than the expected ACK and the webserver was able to resend this number of "lost bits" in the next packets. In addition, the total amount of flash memory used by this project was less than 50% of the available flash memory of the microcontroller which implies that there are 16 kilobytes of memory available for storing additional webpages and images. This project was demonstrated successfully to Dr. Land and fulfilled the requirements of building an embedded webserver with lab applications.

## **V) Conclusion**

This project required detailed and extensive knowledge about the workings of computer networks as well as internet protocols. It also required some expertise in C programming. Having no prior knowledge of the former and mediocre experience in the latter, I was fortunate to have access to many reference books on the internet and source code. The fact that the RFCs were open source and easily available on the internet was also a great help in this project. The initial phase of the project was simply to familiarize myself with the internet protocols, computer networks, as well as programming in C. Despite several setbacks encountered early in the project such as failed attempts to adapt Adam Dunkel's uIP open source code for the Mega32, I was able to start writing my own code, using an open source barebones RTL8019s driver code from EDTP as a reference. Debugging the project without having an actual internet interface was very frustrating since it was impossible to know what the microcontroller was doing with the packets. Fortunately, the decision to purchase the Ethernet controller from EDTP was made early and thus, I had enough time to figure out how to connect the hardware interface. Connecting and debugging the hardware took a considerable amount of time since the RTL8019s had very

little documentation. Once that was done, I could use Ethereal to check and debug the packets that were being assembled in the microcontroller.

Future improvements to the webserver could include a full implementation of TCP as well as more webpages and perhaps even picture and audio files. External flash memory could also be added to the webserver for added storage space. There might also be other innovative applications for this embedded webservers that could be implemented.

 Through this project, I have gained immense knowledge and familiarity with internet protocols such as TCP/IP since I had to actually write code that executes the protocol. This project has also given me a glimpse on the workings of computer networks although that aspect of the webserver was almost wholly handled by the Ethernet controller.

## **VI) Acknowledgements**

This project has been made possible with the support and guidance of Dr. Bruce R. Land. In addition to providing valuable information and help in C programming and the Mega 32, Dr. Land also helped to solder the individual components of the EDTP packetwacker together.

## **VII) References**

- *1) Internet Architecture: An Introduction to IP Protocols, Uyless Black*
- *2) TCP/IP LEAN Web Servers for Embedded Systems, Jeremy Bentham*
- *3) Ethernet: the definitive guide, Charles E. Spurgeon.*
- *4) http://www.cisco.com/univercd/cc/td/doc/cisintwk/ito\_doc/ethernet.htm#xtocid4*
- *5) http://www.faqs.org/rfcs/rfc2132.html*
- *6) http://www.avrfreaks.net/*
- *7) http://www.embedded-creations.com/projects/uipAVR.html*
- *8) http://www.edtp.com/*
- *9) http://instruct1.cit.cornell.edu/courses/ee476/ for CVAVR and Mega32 Manual*

# **Appendix A: Code**

/\*\*\*\*\*\*\*\*\*\*\*\*\*\*\*\*\*\*\*\*\*\*\*\*\*\*\*\*\*\*\*\*\*\*\*\*\*\*\*\*\*\*\*\*\*

This program was produced by the CodeWizardAVR V1.23.7a Evaluation Automatic Program Generator © Copyright 1998-2002 HP InfoTech s.r.l. http://www.hpinfotech.ro e-mail:office@hpinfotech.ro

Project : AVRWEBSERVER Version : 0.93 beta Date : 3/4/2004 Author : Jeremy Company : Comments:

Chip type : ATmega32 Program type : Application Clock frequency : 16.000000 MHz Memory model : Small Internal SRAM size : 2048 External SRAM size : 0 Data Stack size : 512 \*\*\*\*\*\*\*\*\*\*\*\*\*\*\*\*\*\*\*\*\*\*\*\*\*\*\*\*\*\*\*\*\*\*\*\*\*\*\*\*\*\*\*\*\*/

/\* VERSION INFO

1) Added Checksum for incoming TCP packets (fixed)

2) Added TCP data sending function (only sends 1 packet at a time Window functionality should be done)

3) Increased packet size from 96 - 300 (since we can have 576 max packet length)

4) Added HTTP functions and HTTP sample

5) Added DHCP functionality

6) Need to tweak the TCP\_close() functionality

7) Changed the rst pin to port B so that PORTC is totally free

7) Note: The webbrowsers use the RST function whenever it is closed. Don't think will need the TCP\_close()

\*\*\*\*\*TESTING\*\*\*\*\*\*

6) DHCP WORKING! 7) IMCP working!! 7) HTTP up!!! 8) TCP resend lost data working (tested) 8) (fixed) didnt do the setting of packets properly only set the 1st byte must do all bytes  $\star$ [  $II^*$ PORT MAP // PORT C = rtldata - data bus RCTL8019 and AVR  $\parallel$  0 SD0  $\textit{II}$  1 SD1  $\parallel$  2 SD<sub>2</sub>  $\textit{11}$  3 SD3  $\frac{1}{4}$  SD4 // 5 SD5  $\textit{II}$  6 SD6  $\textit{II}$  7 SD7  $\textit{//}$  PORT B // 0 SA0  $\frac{1}{2}$  1 SA1 // 2 SA2  $\parallel$  3 SA3 // 4 SA4  $1/5$  $\frac{\pi}{6}$ // 7 make this the rst pin // PORT A // temperature sensor port // PORT D  $\parallel$  0 RXD  $// 1$  TXD // 2 INTO ---> for EEPROM only  $113$  EESK  $// 4 EEDI$  $\textit{II} 5$  EEDO  $1/6$  ior pin  $\frac{1}{2}$  7 iow\_pin  $^{\star}$ / #include  $\leq$ mega32.h> #include <string.h> #include <stdio.h>

#include <delay.h>

#include <stdlib.h>

#define ISO\_G 0x47 #define ISO\_E 0x45 #define ISO\_T 0x54 #define ISO\_slash 0x2f #define ISO\_c 0x63 #define ISO\_g 0x67 #define ISO\_i 0x69 #define ISO\_space 0x20 #define ISO\_nl 0x0a #define ISO\_cr 0x0d #define ISO\_a 0x61 #define ISO\_t 0x74 #define ISO\_hash 0x23 #define ISO\_period 0x2e // define the connection structure for a single TCP socket (multiple connections) char flash \*req\_page[100]; unsigned int page\_size; flash char flash \*index[71] =  $\frac{1}{1}$  THTTP/1.1 200 OK\r\n", "Server: My MEng Project\r\n","Content-Type: text/html\r\n", "<html>\r\n", "<head>\r\n","<title>ECE MEng Project Cornell University 2003~4 Done by Jeremy</title>\r\n", "<meta http-equiv=","'","Content-Type","'"," content=","'","text/html; charset=iso-8859-1","'",">\r\n", "</head>\r\n","<body bgcolor=",""","#FFFFFF",""",">\r\n", "<h1><strong><font color=","'","#0000FF","'"," face=","'"," Arial, Helvetica, sans-serif","'",">WELCOME TO ATMEL WEBSERVER </font></strong></h1>\r\n" "<p>&nbsp:</p>\r\n", "<p><strong><font color=","'","#0000FF","'", " face=","'"," Arial, Helvetica, sans-serif",""",">This webserver is running entirely on a mega32 and using an EDTP packet wacker</font></strong></p>\r\n", "<p><strong><font color=","'","#0000FF","'", " face=","'"," Arial, Helvetica, sans-serif","'",">This project was done by Tzeming Tan, Jeremy supervised by Dr. Bruce R. Land.</font></strong></p>\r\n", "<p>Cornell University</P>", "<p>ATMEL embedded webserver</p>", "<p>TCP/IP is the communications protocol most widely used for accessing the internet\r\n", "today. The objective of this project is to introduce this protocol to the ATMEL\r\n", "Mega 32 Microcontroller chip such that it can run as a simple webserver which\r\n",

"can then be adapted for useful lab-based applications.</p>\r\n", "<p>Although the Mega 32 and the development board will only be able to run limited\r\n", "web functions, it is a relatively inexpensive device compared to high power\r\n", "web servers. Therefore it can still have many applications for example, connecting\r\n", "the microcontroller to a thermometer which will display the current temperature on a browser. <br>\r\n", "The current temperature is now: ","<font color=#FF0000>","%","</font>"," degrees F", "< $p$ >&nbsp:< $p$ >\r\n", "<p>link to ECE 476 website <a href=",""","http://instruct1.cit.cornell.edu/courses/ee476/",""",">here</a>.<br>", "< $p$ > < $p$ >\r\n", "<p><br>\r\n</p>\r\n <p>&nbsp; </p>\r\n</body>\r\n</html>"}; unsigned int size index =  $71$ ; unsigned int http state =  $0$ ; unsigned int sendflag =  $0$ ; unsigned int pageendflag  $= 0$ ; char temperature =  $0$ ; char temp $[5]$ ; float voltage; //scaled input voltage unsigned int Ain:  $11^{*}$  $\mathcal{U}^{\star}$ **FUNCTION PROTOTYPES**  $11************$ void http server(void); void tcp(void); void tcp close(void); void assemble ack(void); void write rtl(unsigned char regaddr, unsigned char regdata); void read rtl(unsigned char regaddr); void get packet(void); void setipaddrs(void); void cksum(void); void echo packet(void);  $\frac{1}{x}$  is the index number, y is the character number void pack html(unsigned int page, unsigned int x, unsigned int y); //void pack html(flash char flash \*page[], unsigned int x, unsigned int y); #define INDEX 0 unsigned int dex, pos  $=0$ ; unsigned int rollback.counter  $= 0$ : // end of pack html function void send tcp packet(void);

```
void arp(void);
void icmp(void);
void udp(void);
void udp send(void);
// DHCP FUNCTIONS
void dhcp(void);
void dhcp setip(void);
// Temperature function
void gettemp(void);
                                  *******************************
11*11*IP ADDRESS DEFINITION
II^*This is the Ethernet Module IP address.
//*
   You may change this to any valid address.
\frac{1}{\sqrt{2}}unsigned char MYIP[4] = \{ 192, 168, 2, 255 \};unsigned char client[4];
unsigned char serverid[4];
||^{***}II^*HARDWARE (MAC) ADDRESS DEFINITION
    This is the Ethernet Module hardware address.
II^*II^*You may change this to any valid address.
11***************
char MYMAC[6] = { 'J','e','s','t','e','r' };
11***II^*Receive Ring Buffer Header Layout
\mathcal{U}^*This is the 4-byte header that resides infront of the
\mathcal{U}^*data packet in the receive buffer.
                                *********************************
//*****************
unsigned char pageheader[4];
#define enetpacketstatus
                             0x00#define nextblock ptr
                            0x01\#define
              enetpacketLenL
                                           0x02#define
              enetpacketLenH
                                           0x03
//*************************
                                     ***************************
11*Ethernet Header Layout
//**************************
                                  *******************************
                                 //700 bytes of packet space
unsigned char packet[700];
#define
              enetpacketDest0
                                     0x00 //destination mac address
#define
              enetpacketDest1
                                     0x01#define
              enetpacketDest2
                                     0x02enetpacketDest3
#define
                                     0x03
#define
              enetpacketDest4
                                     0x04#define
              enetpacketDest5
                                     0x05
#define
              enetpacketSrc0
                                     0x06 //source mac address
\#define
              enetpacketSrc1
                                     0x07#define
              enetpacketSrc2
                                     0x08
```
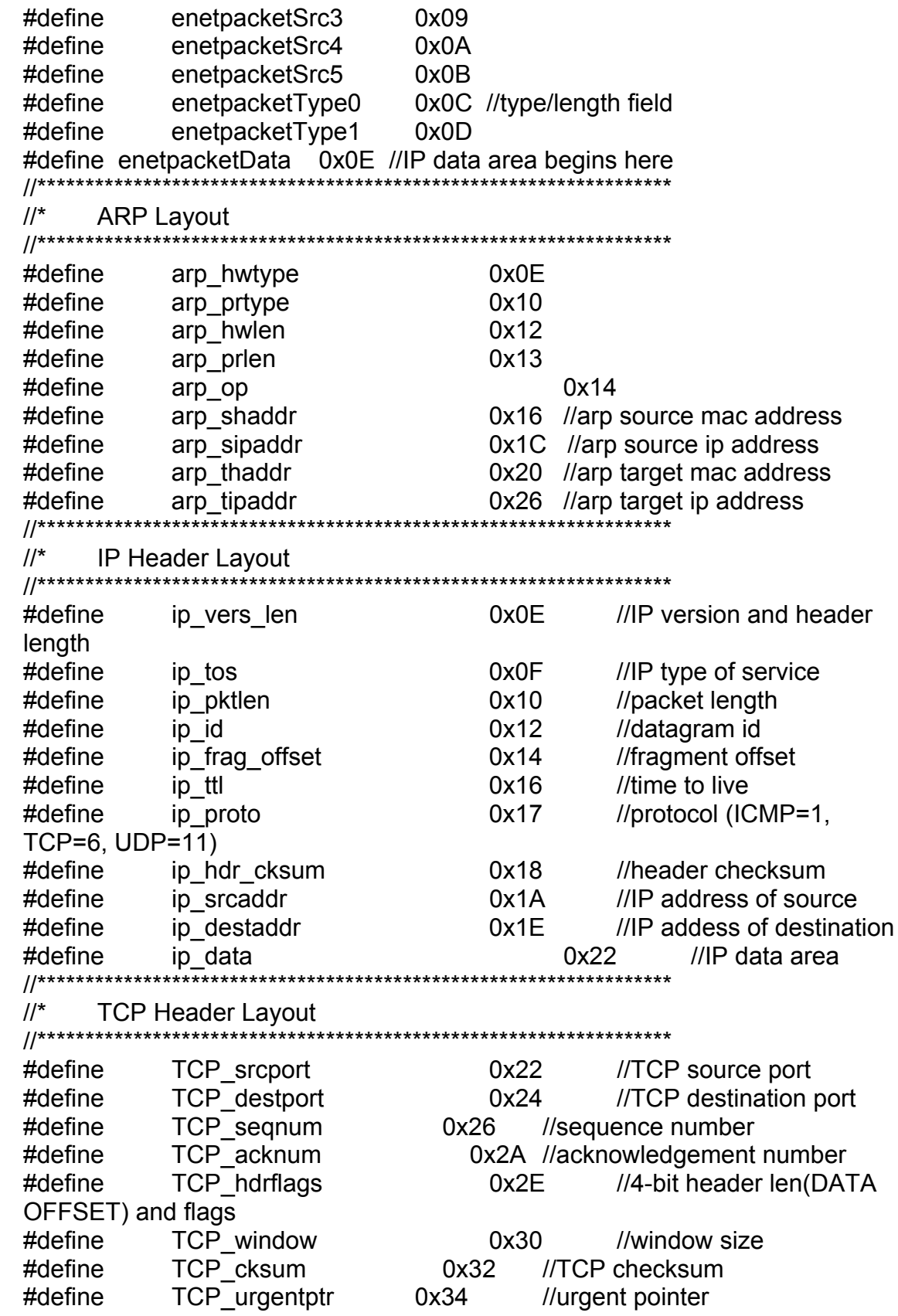

#define TCP\_data 0x36 //option/data //\*\*\*\*\*\*\*\*\*\*\*\*\*\*\*\*\*\*\*\*\*\*\*\*\*\*\*\*\*\*\*\*\*\*\*\*\*\*\*\*\*\*\*\*\*\*\*\*\*\*\*\*\*\*\*\*\*\*\*\*\*\*\*\*\*\* //\* TCP Flags //\* IN flags represent incoming bits  $11*$  OUT flags represent outgoing bits 576 octets(8 x bit) max datalength  $11**********$ #define FIN\_IN (packet[TCP\_hdrflags+1] & 0x01) #define SYN\_IN (packet[TCP\_hdrflags+1] & 0x02) #define RST\_IN (packet[TCP\_hdrflags+1] & 0x04) #define PSH\_IN (packet[TCP\_hdrflags+1] & 0x08) #define ACK\_IN (packet[TCP\_hdrflags+1] & 0x10) #define URG\_IN (packet[TCP\_hdrflags+1] & 0x20) #define FIN\_OUT packet[TCP\_hdrflags+1] |= 0x01 //00000001 #define NO\_FIN packet[TCP\_hdrflags+1] &= 0x62 //00111110 #define SYN\_OUT packet[TCP\_hdrflags+1] |= 0x02 //00000010 #define NO\_SYN packet[TCP\_hdrflags+1] &= 0x61 //00111101 #define RST\_OUT packet[TCP\_hdrflags+1] |= 0x04 //00000100 #define PSH\_OUT packet[TCP\_hdrflags+1] |= 0x08 //00001000 #define ACK\_OUT packet[TCP\_hdrflags+1] |= 0x10 //00010000 #define NO\_ACK packet[TCP\_hdrflags+1] &= 0x47 //00101111 #define URG\_OUT packet[TCP\_hdrflags+1] |= 0x20 //00100000 //\*\*\*\*\*\*\*\*\*\*\*\*\*\*\*\*\*\*\*\*\*\*\*\*\*\*\*\*\*\*\*\*\*\*\*\*\*\*\*\*\*\*\*\*\*\*\*\*\*\*\*\*\*\*\*\*\*\*\*\*\*\*\*\*\*\* //\* Port Definitions //\* This address is used by TCP for HTTP server function.  $1/$ \* This can be changed to any valid port number as long as //\* you modify your code to recognize the new port number. //\*\*\*\*\*\*\*\*\*\*\*\*\*\*\*\*\*\*\*\*\*\*\*\*\*\*\*\*\*\*\*\*\*\*\*\*\*\*\*\*\*\*\*\*\*\*\*\*\*\*\*\*\*\*\*\*\*\*\*\*\*\*\*\*\*\* #define MY\_PORT\_ADDRESS 0x50 // 80 DECIMAL for internet //\*\*\*\*\*\*\*\*\*\*\*\*\*\*\*\*\*\*\*\*\*\*\*\*\*\*\*\*\*\*\*\*\*\*\*\*\*\*\*\*\*\*\*\*\*\*\*\*\*\*\*\*\*\*\*\*\*\*\*\*\*\*\*\*\*\* //\* IP Protocol Types<br>//\*\*\*\*\*\*\*\*\*\*\*\*\*\*\*\*\*\*\*\*\*\*\*\*\*\*\*\*\*\* //\*\*\*\*\*\*\*\*\*\*\*\*\*\*\*\*\*\*\*\*\*\*\*\*\*\*\*\*\*\*\*\*\*\*\*\*\*\*\*\*\*\*\*\*\*\*\*\*\*\*\*\*\*\*\*\*\*\*\*\*\*\*\*\*\*\* #define PROT\_ICMP 0x01 #define PROT\_TCP 0x06 #define PROT\_UDP 0x11 //\*\*\*\*\*\*\*\*\*\*\*\*\*\*\*\*\*\*\*\*\*\*\*\*\*\*\*\*\*\*\*\*\*\*\*\*\*\*\*\*\*\*\*\*\*\*\*\*\*\*\*\*\*\*\*\*\*\*\*\*\*\*\*\*\*\* //\* ICMP Header<br>//\*\*\*\*\*\*\*\*\*\*\*\*\*\*\*\*\*\*\*\*\*\* //\*\*\*\*\*\*\*\*\*\*\*\*\*\*\*\*\*\*\*\*\*\*\*\*\*\*\*\*\*\*\*\*\*\*\*\*\*\*\*\*\*\*\*\*\*\*\*\*\*\*\*\*\*\*\*\*\*\*\*\*\*\*\*\*\*\* #define ICMP\_type ip\_data #define ICMP code ICMP type+1 #define ICMP\_cksum ICMP\_code+1 #define ICMP\_id ICMP\_cksum+2 #define ICMP\_seqnum ICMP\_id+2 #define ICMP\_data ICMP\_seqnum+2 //\*\*\*\*\*\*\*\*\*\*\*\*\*\*\*\*\*\*\*\*\*\*\*\*\*\*\*\*\*\*\*\*\*\*\*\*\*\*\*\*\*\*\*\*\*\*\*\*\*\*\*\*\*\*\*\*\*\*\*\*\*\*\*\*\*\* //\* UDP Header and DHCP headers //;\*\*\*\*\*\*\*\*\*\*\*\*\*\*\*\*\*\*\*\*\*\*\*\*\*\*\*\*\*\*\*\*\*\*\*\*\*\*\*\*\*\*\*\*\*\*\*\*\*\*\*\*\*\*\*\*\*\*\*\*\*\*\*\*\*\*

#define UDP srcport ip data #define UDP destport UDP srcport+2 #define UDP len UDP destport+2 #define UDP cksum  $UDP len+2$ UDP data #define UDP cksum+2 #define DHCP op UDP cksum+2 #define DHCP htype DHCP op+1 DHCP htype+1 #define DHCP hlen #define DHCP hops DHCP hlen+1 DHCP hops+1 #define DHCP xid #define DHCP secs DHCP xid+4 #define DHCP flags DHCP secs+2 #define DHCP ciaddr DHCP flags+2 #define DHCP yiaddr DHCP ciaddr+4 #define DHCP siaddr DHCP yiaddr+4 #define DHCP giaddr DHCP siaddr+4 #define DHCP chaddr DHCP giaddr+4 #define DHCP sname DHCP chaddr+16 #define DHCP file DHCP sname+64 #define DHCP options DHCP file+128 // DHCP states #define DHCP DIS  $\overline{0}$ #define DHCP OFF  $\mathbf 1$ #define DHCP ACK  $\overline{2}$ unsigned int dhcpstate = DHCP DIS;  $\mathcal{U}^*$ REALTEK CONTROL REGISTER OFFSETS //\* All offsets in Page 0 unless otherwise specified //\*\*\*\*\*\*\*\*\*\*\*\*\*\*\*\*\*\*\*\*\*\*\*\*\*\*\*\*\*\*\*\* #define CR  $0x00$ #define PSTART  $0x01$ #define PAR0 0x01  $\frac{1}{2}$  Page 1 #define CR9346 0x01 // Page 3 #define PSTOP  $0x02$ #define BNRY 0x03 #define TSR  $0x04$ #define TPSR 0x04 #define TBCR0 0x05 #define NCR 0x05 #define TBCR1  $0x06$ #define ISR  $0x07$ #define CURR 0x07 // Page 1 #define RSAR0 0x08 #define CRDA0 0x08 #define RSAR1  $0x09$ 

#define CRDAL  $0x09$ #define RBCR0  $0x0A$ #define RBCR1  $0x0B$ #define RSR  $0x0C$ #define RCR  $0x0C$ #define TCR  $0x0D$ #define CNTR0  $0x0D$ #define DCR 0x0E #define CNTR1  $0x0E$ #define IMR  $0x0F$ #define CNTR2  $0x0F$ #define RDMAPORT 0X10 #define RSTPORT 0x18  $11***$  $11*$ RTL8019AS INITIAL REGISTER VALUES #define rcrval  $0x04$  $0x00$ #define tcrval #define dcrval  $0x58$  // was  $0x48$ #define imrval 0x11 // PRX and OVW interrupt enabled #define txstart 0x40 #define rxstart 0x46 #define rxstop 0x60  $11************$  $11*$ RTL8019AS DATA/ADDRESS PIN DEFINITIONS #define rtladdr PORTB #define rtidata PORTC #define tortl  $DDC = 0xFF$ #define fromrtl DDRC = 0x00  $II^*$ RTL8019AS 9346 EEPROM PIN DEFINITIONS #define EESK 0x08 //PORTD3 00001000 #define EEDI 0x10 //PORTD4 00010000 #define EEDO 0x20 //PORTD5 00100000 //\*\*\*\*\*\*\*\*\*\*\*\*\*\*\*  $\mu^*$ **RTL8019AS PIN DEFINITIONS** #define ior pin 0x40 //PORTD6 01000000 #define iow\_pin 0x80 //PORTD7 10000000 #define rst pin 0x80 //PORTB7 10000000 #define INT0 pin 0x04 //PORTD2 00000100 //\*\*\*\*\*\*\*\*\*\*\*\*\*\*\*\*\*\*\*\*\*  $II^*$ RTL8019AS ISR REGISTER DEFINITIONS 

```
#define RST
                 0x80 //1000000
#define RDC
                 0x40 //0100000
#define OVW
                 0x10 //0001000
#define PRX
                 0x01 //0000001
                         11*********II^*AVR RAM Definitions
//unsigned char aux_data[400];
                                  //tcp received data area (200 char)
unsigned char reg ip[4];
unsigned int DHCP wait = 0:
int waitcount = 800:
unsigned char *addr, flags, last line;
unsigned char byte read, data H, data L;
unsigned char resend;
unsigned int i.t.txlen.rxlen.chksum16.hdrlen.tcplen.tcpdatalen in.dhcpoptlen:
unsigned int tcpdatalen out, ISN, portaddr, ip packet len;
unsigned long
ic chksum, hdr chksum, my_seqnum, prev_seqnum, client_seqnum, incoming_ack,
expected ack;
11***************\mathcal{U}^*Flags
\frac{1}{1} ********
                   #define synflag 0x01 //00000001
            finflag 0x02 //00000010
#define
#define synflag bit flags & synflag
#define finflag bit flags & finflag
// either we are sending an ack or sending data
unsigned int ackflag = 0;
// for TCP close operations
unsigned int closeflag = 0;
#define iorwport PORTD
#define eeprom
                    PORTD
#define resetport PORTB
                          ******************************
11***11*RTL8019AS PIN MACROS
//*********************************
                                 ************************
#define set ior pin iorwport = ior pin
#define clr ior pin iorwport &= ~ior pin
#define set jow pin jorwport = jow pin
#define clr iow pin iorwport &= ~iow pin
#define set rst pin resetport = rst pin
#define clr rst pin resetport &= ~rst pin
#define clr EEDO eeprom &= ~EEDO
#define set EEDO eeprom = EEDO
```

```
#define clr synflag flags &= \simsynflag
#define set synflag flags = synflag
#define clr finflag flags &= ~finflag
#define set finflag flags |= finflag
#define set packet 32(d,s) packet [d] = make 8(s,3); \
               packet[d+1] = make8(s,2);packet[d+2] = make8(s,1);packet[d+3]= make8(s,0);
// converts decimal into words (8bit)
#define make8(var, offset) (var >> (offset *8)) & 0xFF
// joins two 8bit binary into a 16bit binary and converts it to a decimal
            make16(varhigh, varlow) ((\text{variable } 8 \text{ 0xFF})^* \text{ 0x100}) + (\text{variable } 8#define
0xFF// joins 4 8 bit numbers to form a 32 bit number
#define make32(var1, var2, var3, var4) \
            ((unsigned long)var1<<24)+((unsigned long)var2<<16)+\iota((unsigned long) var3 < 8)+( (unsigned long) var4)//****************
              // timer interrupt
              \frac{1}{x^{***}}interrupt [TIM0_COMP] void t0_cmp(void)
{
      waitcount--:
    if (waitcount < 0)
      \{waitcount = 9000;
      }
}
                    / \! /^*Application Code
//* Your application code goes here.
//* This particular code echos the incoming Telnet data to the LCD
                  11^{*}void http_server()
{
      /* Check for GET. */
      if(http state = 0.88(packet[TCP data] != ISO G || packet[TCP data+1] !=
ISO E || packet[TCP_data+2] != ISO || packet[TCP_data+3] != ISO_space))
            //if it is not a get we close the connection
      tcp_close();
    ł
    else
```

```
\{http state = 1;
     //get the sample
           //The sleep statement lowers digital noise
           //and starts the A/D conversion
           #asmsleep
     #endasm
     gettemp();
     // send the http
     // check which file client wants
     // set the dataptr to the file
     if(sendflag == 0 && pageendflag == 0)
     \{if(rollback)
            \{// start from beginning again
              dex=0;pos=0;ł
            sendflag = 1;
           pack html(INDEX,dex,pos);
            counter = counter+tcpdatalen_out;
            if(pageendflag == 1)set finflag;
            send tcp packet();
            rollback=0;
        \}// the send operation has been completed
        else if(pageendflag == 1)
     \{pageendflag = 0;
            dex=0;pos=0;
            counter = 0;
            rollback = 0;
            http state = 0;
     }
    \mathcal{E}11^{*}//* Get Temperature
\frac{1}{k}II^*
```
}

```
void gettemp()
{
      voltage = (float)Ain;voltage = (voltage/256)*2.6; //(fraction of full scale)*Aref
      voltage = voltage/0.02;
      ftoa(voltage, 3, temp);
}
interrupt [ADC_INT] void adc_done(void)
{
 Ain = ADCH;
ł
//*
      Perform ARP Response
\mathcal{U}^*This routine supplies a requesting computer with the
//* Ethernet modules's MAC (hardware) address.
         11***void arp()
ſ
 //start the NIC
 write rtI(CR, 0x22);
 //load beginning page for transmit buffer
 write rtl(TPSR, txstart);
 //set start address for remote DMA operation
 write rtl(RSAR0,0x00);
 write rtl(RSAR1,0x40);
 //clear the Interrupts
 write rtl(ISR,0xFF);
 //load data byte count for remote DMA
 write rtl(RBCR0,0x3C);
 write rtl(RBCR1,0x00);
 //do remote write operation
 write rtI(CR, 0x12);
 //write destination MAC address
 for(i=0; i<6;++i)write_rtl(RDMAPORT,packet[enetpacketSrc0+i]);
 //write source MAC address
 for(i=0:i<6:++i)write rtl(RDMAPORT, MYMAC[i]);
```

```
//write typelen hwtype prtype hwlen prlen op:
 addr = &packet[enetpacketType0];
 packet[arp op+1] = 0x02;
 for(i=0;i<10;++i)write rtl(RDMAPORT,*addr++);
 //write ethernet module MAC address
 for(i=0; i<6;++i)write rtl(RDMAPORT,MYMAC[i]);
 //write ethernet module IP address
   for(i=0;i<4;++i)write rtl(RDMAPORT, MYIP[i]);
 //write remote MAC address
 for(i=0; i<6;++i)write rtl(RDMAPORT, packet[enetpacketSrc0+i]);
 //write remote IP address
 for(i=0; i<4;++i)write rtl(RDMAPORT, packet[arp sipaddr+i]);
 //write some pad characters to fill out the packet to
 //the minimum length
 for(i=0;i<0x12;++i)write rtl(RDMAPORT,0x00);
 //make sure the DMA operation has successfully completed
 byte read = 0;
 while(!(byte read & RDC))
      read rtl(ISR);
 //load number of bytes to be transmitted
 write rtl(TBCR0,0x3C);
 write rtl(TBCR1,0x00);
 //send the contents of the transmit buffer onto the network
 write rtI(CR, 0x24);
\}\mathcal{U}^*Perform ICMP Function
\frac{1}{2} This routine responds to a ping.
void icmp()
\{//set echo reply
```

```
packet[ICMP type]=0x00;
 packet[ICMP code]=0x00;
 //clear the ICMP checksum
 packet[ICMP cksum ]=0x00;
 packet[ICMP cksum+1]=0x00;
 //setup the IP header
 setipaddrs();
 //calculate the ICMP checksum
 hdr chksum =0;
 hdrlen = (make16(packetip|pkthen)packet(ip|pklen+1|) - 1((packet[ip vers len] & 0x0F) * 4);
 addr = 8packet[ICMP type];cksum();
 chksum16=\sim(hdr chksum + ((hdr chksum & 0xFFFF0000) >> 16));
 packet[ICMP cksum] = make8(chksum16,1);packet[ICMP cksum+1] = make8(chksum16,0);
 //send the ICMP packet along on its way
 echo packet();
ł
              11*******II^*UDP Function (To be used with DHCP)
\frac{1}{k}UDP srcport = 0, destination is either 67 or 68 IP is
   0000000 and 255.255.255.255.255
\mathcal{U}^*11***void udp()
₹
 //use port 68 for DHCP
 if(packet[UDP destport] == 0x00 && packet[UDP destport+1] ==0x44)
   ic chksum = make16(packet[UDP cksum],packet[UDP cksum+1]);
   //calculate the UDP checksum
   packet[UDP cksum] = 0x00;
   packet[UDP cksum+1] = 0x00;hdr chksum =0;
   hdrlen = 0x08;
   addr = &packet[ip_srcaddr];
   cksum();
   hdr chksum = hdr chksum + packet[ip proto];
   hdrlen = 0x02:
   addr = 8packet[UDP len];cksum();
```

```
hdrlen = make16(packet[UDP_len],packet[UDP_len+1]);
    addr = &packet[UDP_srcport]; 
    cksum(); 
   chksum16= \sim(hdr_chksum + ((hdr_chksum & 0xFFFF0000) >> 16));
    // perform checksum 
   if(chksum16 == icchksum) dhcp(); 
  } 
} 
void udp_send() 
{ 
      ip_packet_len = 20+make16(packet[UDP_len],packet[UDP_len+1]);
    packet[ip_pktlen] = make8(ip_packet_len,1);
      packet[ip_pktlen+1] = make8(ip_packet_len,0);
      packet[ip_proto] = PROT UDP;
       //calculate the IP header checksum 
      packet[ip_hdr_cksum]=0x00;
      packet[ip_hdr_cksum+1]=0x00;
      hdr_chksum =0;
      chksum16 = 0;
      hdrlen = (packet[ip_vers_len] & 0x0F) * 4;
      addr = \&packet[ip_vers_len];
       cksum(); 
      chksum16= \sim(hdr_chksum + ((hdr_chksum & 0xFFFF0000) >> 16));
      packet[ip hdr cksum] = make8(chksum16,1);
      packet[ip hdr cksum+1] = make8(chksum16,0);
       // set the source port to 68(client) 
       packet[UDP_srcport] = 0x00; 
      packet [UDP srcport + 1] = 0x44;
       // set the destination port to 67(server) 
       packet[UDP_destport] = 0x00; 
      packet [UDP destport+1] = 0x43;
       //calculate the UDP checksum 
       packet[UDP_cksum] = 0x00; 
      packet[UDP cksum+1] = 0x00;
      hdrchksum =0:
      hdrlen = 0x08:
       addr = &packet[ip_srcaddr];
```

```
 cksum(); 
      hdr chksum = hdr chksum + packet[ip_proto];
      hdrlen = 0x02;
       addr = &packet[UDP_len]; 
       cksum(); 
      hdrlen = make16(packet[UDP_len],packet[UDP_len+1]);
       addr = &packet[UDP_srcport]; 
       cksum(); 
      chksum16= \sim(hdr_chksum + ((hdr_chksum & 0xFFFF0000) >> 16));
      packet[UDP_cksum] = make8(chksum16,1);
      packet[UDP cksum+1] = make8(chksum16,0);
      txlen = ip packet len + 14;
       // transmit length 
      if(txlen < 60)
             txlen = 60;
      data L = make8(txlen,0);
      data H = make8(txlen,1);
      write_rtl(CR,0x22);
     read rtl(CR);
     while( byte read & 0x04 )
             read_rtl(CR);
      write_rtl(TPSR,txstart);
      write_rtl(RSAR0,0x00);
      write_rtl(RSAR1,0x40);
      write_rtl(ISR,0xFF);
      write_rtl(RBCR0,data_L);
      write_rtl(RBCR1,data_H);
      write_rtl(CR,0x12);
       // the actual send operation 
      for(i=0,i<txlen,++i)write_rtl(RDMAPORT,packet[enetpacketDest0+i]);
      byte read = 0;
      while(!(byte_read & RDC))
             read_rtl(ISR);
      write_rtl(TBCR0,data_L);
      write rtl(TBCR1,data H);
      write rtl(CR,0x24);void dhcp_setip() 
       //build the IP header 
       //destination ip = 255.255.255.255 
       packet[ip_destaddr]=0xFF; 
       packet[ip_destaddr+1]=0xFF;
```
}

{

```
 packet[ip_destaddr+2]=0xFF; 
      packet[ip_destaddr+3]=0xFF;
      \textit{l}//source IP = 0.0.0.0
       packet[ip_srcaddr]=0; 
      packet[ip_srcaddr+1]=0;
      packet[ip_srcaddr+2]=0;
       packet[ip_srcaddr+3]=0; 
       //you don't know the destination MAC 
       packet[enetpacketDest0]=255; 
       packet[enetpacketDest1]=255; 
       packet[enetpacketDest2]=255; 
       packet[enetpacketDest3]=255; 
       packet[enetpacketDest4]=255; 
       packet[enetpacketDest5]=255; 
       //make ethernet module mac address the source address 
       packet[enetpacketSrc0]=MYMAC[0]; 
       packet[enetpacketSrc1]=MYMAC[1]; 
       packet[enetpacketSrc2]=MYMAC[2]; 
       packet[enetpacketSrc3]=MYMAC[3]; 
       packet[enetpacketSrc4]=MYMAC[4]; 
       packet[enetpacketSrc5]=MYMAC[5]; 
       //calculate IP packet length done by the respective protocols 
       packet[enetpacketType0] = 0x08; 
       packet[enetpacketType1] = 0x00; 
       //set IP header length to 20 bytes 
      packet[ip vers len] = 0x45;
       // 1st step in getting an IP address 
} 
//***************************************************************** 
// DHCP for optaining IP from the router port 67~68 using UDP 
//***************************************************************** 
void dhcp() 
{ 
       if(dhcpstate == DHCP_DIS) 
       { 
              // listen to broadcast 
             for(i=0;i<4;i++)
                     MYIP[i] = 255; 
              packet[DHCP_op] = 1; 
              packet[DHCP_htype] = 1; 
             packet[DHCP_hlen] = 6;
             packet[DHCP_hops] = 0;
             packet[DHCP xid] = make8(0x31257A1D,3);
             packet[DHCP_xid+1] = make8(0x31257A1D,2);
```

```
packet[DHCP xid+2] = make8(0x31257A1D,1);
             packet[DHCP xid+3] = make8(0x31257A1D,0);
              for(i=DHCP_secs;i<DHCP_chaddr;i++) 
                    packet[i] = 0;
             for(i=0;i<6;i++)
                    packet[DHCP \; chaddr+i] = MYMAC[i];for(i=0; i<10; i++)packet[DHCP chaddr+6+i] = 0;
             for(i=0; i<192; i++)packet[DHCP_sname+i]=0;
              // magic cookie 
              packet[DHCP_options] = 99; 
              packet[DHCP_options+1] = 130; 
              packet[DHCP_options+2] = 83; 
              packet[DHCP_options+3] = 99; 
              // message type 
              packet[DHCP_options+4] = 53; 
              packet[DHCP_options+5] = 1; 
              // DHCP_DISCOVER 
              packet[DHCP_options+6] = 1; 
              // Client identifier 
              packet[DHCP_options+7] = 61; 
              packet[DHCP_options+8] = 7; 
              packet[DHCP_options+9] = 1; 
             for(i=0; i<6; i++) packet[DHCP_options+10+i] = MYMAC[i]; 
              // END OPTIONS 
              packet[DHCP_options+16] = 255; 
              // length of UDP datagram = 8bytes; length of DHCP data = 236 
bytes+ options 
             dhcpoptlen = 17;
              packet[UDP_len]= make8(244+dhcpoptlen,1); 
              packet[UDP_len+1]= make8(244+dhcpoptlen,0); 
             dhcp setip();
             udp send();
             for(i=0; i<4; i++) MYIP[i]=255; 
             DHCP wait = 1;
              // wait for DHCP offer 
              dhcpstate = DHCP_OFF; 
      } 
      // if we have an offer from the server 
     if(dhcpstate == DHCP OFF) // &8& packet[ip_srcaddr] &8&
packet (ip srcaddr+1] && packet (ip srcaddr+2) && packet (ip srcaddr+3))
      { 
       // check transaction id and message type
```

```
if((DHCP wait ==
2)||((make32(packet[DHCP_xid],packet[DHCP_xid+1],packet[DHCP_xid+2],pack
et[DHCP_xid+3]) == 0x31257A1D)&&(packet[DHCP_options+4] ==
53)&&(packet[DHCP_options+5] == 1)&&(packet[DHCP_options+6] == 2)))
\left\{\begin{array}{ccc} \end{array}\right\}if(D HCP wait == 1)
                   for(i=0; i<4; i++)\{req ip[i] = packet[DHCP_yiaddr+i];
                                serverid[i] = packet[ip_srcaddr+i];
 } 
                   // stop resending discover 
                    DHCP_wait=2;
                     // listen to broadcast 
                         for(i=0;i<4;i++)
                                 MYIP[i] = 255; 
                          // assemble DHCP_req 
                          packet[DHCP_op] = 1; 
                         packet[DHCP htype] = 1;
                         packet[DHCP_hlen] = 6;
                         packet[DHCP hops] = 0;
                         packet[DHCP_xid] = make8(0x31257A1D,3);
                         packet[DHCP_xid+1] = make8(0x31257A1D,2);
                         packet[DHCP xid+2] = make8(0x31257A1D,1);
                         packet[DHCP xid+3] = make8(0x31257A1D,0);
                          for(i=DHCP_secs;i<DHCP_yiaddr;i++) 
                                packet[i] = 0;
                          for(i=DHCP_siaddr;i<DHCP_chaddr;i++) 
                                packet[i] = 0;for(i=0; i<6; i++)packet[DHCP chaddr+i] = MYMAC[i];
                         for(i=0; i<10; i++) packet[DHCP_chaddr+6+i] = 0; 
                         for(i=0; i<192; i++)packet[DHCP_sname+i]=0;
                          // magic cookie 
                          packet[DHCP_options] = 99; 
                          packet[DHCP_options+1] = 130; 
                          packet[DHCP_options+2] = 83; 
                          packet[DHCP_options+3] = 99; 
                          // message type 
                          packet[DHCP_options+4] = 53; 
                          packet[DHCP_options+5] = 1; 
                          // DHCP_REQUEST 
                          packet[DHCP_options+6] = 3; 
                          // Client identifier
```

```
37
```

```
 packet[DHCP_options+7] = 61; 
                         packet[DHCP_options+8] = 7; 
                         packet[DHCP_options+9] = 1; 
                        for(i=0; i<6; i++) packet[DHCP_options+10+i] = MYMAC[i]; 
                         // Requested IP address 
                         packet[DHCP_options+16] = 50; 
                         packet[DHCP_options+17] = 4; 
                        for(i=0; i<4; i++)\{packet[DHCP_options+18+i] = req_ip[i];
 } 
                        for(i=0; i<4; i++) packet[DHCP_yiaddr+i]=0; 
                         // server ID 
                         packet[DHCP_options+22] = 54; 
                        packet[DHCP_options+23] = 4;
                        for(i=0; i<4; i++)\{packet[DHCP_options+24+i] = serverid[i];
 } 
                         // END OPTIONS 
                         packet[DHCP_options+28] = 255; 
                         // length of UDP datagram = 8bytes; length of DHCP 
data = 236 bytes+ options 
                         dhcpoptlen = 29; 
                        packet[UDP_len]= make8(244+dhcpoptlen,1);
                        packet[UDP_len+1]= make8(244+dhcpoptlen,0);
                         // make a DHCP request 
                  dhcp setip();
                        udp send();
                         // wait for DHCP ACK 
                         dhcpstate = DHCP_ACK; 
      } 
      } 
     if((dhcpstate == DHCP_ACK) && (packet[ip_srcaddr] == serverid[0]) &&
(packet[p \; steady + 1] == several[1]) & \& (packet[p \; steady + 2] == several[2])&& (packet[ip_srcaddr+3]== serverid[3])) 
      { 
             // check if message type is an ack 
      //if(((make32(packet[DHCP_xid],packet[DHCP_xid+1],packet[DHCP_xid+
```

```
2],packet[DHCP_xid+3]) == 0x31257A1D))&&(packet[DHCP_options+4] ==
53)&&(packet[DHCP_options+5] == 1)&&(packet[DHCP_options+6] == 5))
```

```
if((make32(packet[DHCP xid],packet[DHCP xid+1],packet[DHCP xid+2],
packet[DHCP xid+3]) == 0x31257A1D)&&(packet[DHCP options+4] ==
53)&&(packet[DHCP options+5] == 1)&&(packet[DHCP options+6] == 5))
                   DHCP wait = 0;
                   //take the IP address
                   for(i=0; i<4; i++)MYIP[i] = packet[DHCP\ yiaddr+i];\mathcal{E}\}}
11***\frac{1}{k}TCP Function
//* This function uses TCP protocol to interface with the browser
11^* using well known port 80. The application function is called with
\frac{1}{2} every incoming character.
11****************************************
            ****************
void top()₹
      l/assemble the destination port address (my) from the incoming packet
      portaddr = make16(packet[TCP destport],packet[TCP destport+1]);
      //calculate the length of the data coming in with the packet
      //incoming tcp header length
      tcplen = ip packet len - ((packet[ip vers len] & 0x0F) * 4);
      //incoming data length =tcpdatalen in = (make16(packetip|pkthen),packefip|pkthen+1))- \
      ((packet[ip vers len] & 0x0F)* 4)-(((packet[TCP hdrflags] & 0xF0) >> 4) *
4),
      // convert the entire packet into a checksum
      // checksum of entire datagram
      ic_chksum = make16(packet[TCP_cksum],packet[TCP_cksum+1]);
      packet[TCP cksum] = 0x00;
      packet[TCP cksum+1] = 0x00;
      hdr chksum =0;
      hdrlen = 0x08;
      addr = \&packet[ip \;sreaddr];cksum():
      hdr chksum = hdr chksum + packet[ip proto];
      hdr chksum = hdr chksum + tcplen;
      hdrlen = tcplen;
      addr = &packet[TCP_srcport];
      cksum():
      chksum16=\sim(hdr_chksum + ((hdr chksum & 0xFFFF0000) >> 16));
```

```
 if((chksum16 == ic_chksum)&&(portaddr==MY_PORT_ADDRESS)) 
       { 
       // The webserver can only connect to one client at a time. 
 { 
 /* ---------------------3-way handshake---------------------------*/ 
                     //this code segment processes the incoming SYN from the 
client 
                     //and sends back the initial sequence number (ISN) and 
acknowledges 
                     //the incoming SYN packet (step 1 and 2 of 3 way 
handshake) 
                     if(SYN_IN && portaddr == MY_PORT_ADDRESS) 
 { 
                           dex=0; 
                     pos=0; 
                          tcpdatalen in = 0x01;
                          tcpdatalen out = 0;
                          set_synflag;
                          client[0] = packet[ip, srcaddr];client[1] = packet[ip, srcaddr+1];client[2] = packet[ip, srcaddr+2];client[3] = packet[ip, srcaddr+3]; // build IP header switch the dest and src IPs 
                           setipaddrs(); 
                     // set the header field to 24 bytes(MSS options) 
                          // packet[TCP_hdrflags] = (0x6 \le 4) & 0xF0;
                           // set the ports 
                          data L = packet[TCP_srcport];
                            packet[TCP_srcport] = packet[TCP_destport]; 
                          packet[TCP_destport] = data_L;
                          data L = packet[TCP\text{ }\text{srcport+1}]; packet[TCP_srcport+1] = packet[TCP_destport+1]; 
                            packet[TCP_destport+1] = data_L; 
                    \frac{1}{2} ack = SEQ IN + 1
                           assemble_ack(); 
                     // if the seqnum overflows (>16bits) 
                          if(++ISN == 0x0000 || ++ISN == 0xFFFF)my seqnum = 0x1234FFFF;
                                  //expected acknowledgement 
                           expected ack = my\text{ segment}+1;set_packet32(TCP_seqnum,my_seqnum);
```
 packet[TCP\_hdrflags+1] = 0x00; SYN\_OUT; ACK\_OUT; packet[TCP\_cksum] = 0x00; packet[TCP\_cksum+1] =  $0x00$ ; hdr chksum  $=0$ ; hdrlen =  $0x08$ ; addr = &packet[ip\_srcaddr]; cksum(); hdr chksum = hdr chksum + packet[ip\_proto]; tcplen = make16(packet[ip\_pktlen],packet[ip\_pktlen+1]) - \ ((packet[ip\_vers\_len] & 0x0F)  $*$  4); hdr  $chksum = hdr$  chksum + tcplen; hdrlen = tcplen; addr = &packet[TCP\_srcport]; cksum(); chksum16=  $\sim$ (hdr\_chksum + ((hdr\_chksum &  $0x$ FFFF0000) >> 16)); // write the checksum into the packet packet[TCP\_cksum] = make8(chksum16,1); packet[TCP\_cksum+1] = make8(chksum16,0); // send the packet with the same data it came with echo\_packet(); } } // if we are waiting for an ack or waiting for data from the client we are connected to if((client[0]== packet[ip\_srcaddr])&&(client[1]==packet[ip\_srcaddr+1])&&(client[2]==packet[ip\_s rcaddr+2])&&(client[3]==packet[ip\_srcaddr+3])) { //If an ACK is received if(ACK\_IN)  $\{$  //assemble the acknowledgment number from the incoming packet incoming\_ack =make32(packet[TCP\_acknum],packet[TCP\_acknum+1], \ packet[TCP\_acknum+2],packet[TCP\_acknum+3]);

```
 if(incoming_ack==expected_ack)
```

```
\{ my_seqnum = incoming_ack; 
                      //if it is the result of a close operations 
                            // if the client is the one who initiated the close 
operation 
                            if(closeflag==2) 
                                closeflag = 0;
                            else if(closeflag==1) 
                                 closeflag = 2; 
                            if(synflag_bit) 
\{ clr_synflag; 
                            // next step is to wait for a "get" request 
 } 
                      if(tcpdatalen_in) 
\{ // if the packet is more than we can handle, we 
just take the 1st 200 bytes of data 
                            // and then ack the 200 bytes so that the client 
can resend the excluded data 
                            if(tcpdatalen_in > 400) 
                                tcpdatalen in = 400;
                                 ackflag=1; 
                           http_server();
                            // wait for ack 
 } 
                      else 
\{if(sendflag == 1)\{sendflag = 0;
                                 ackflag=1; 
                                 //send next batch of data 
                                 http_server(); 
 } 
 } 
 } 
                 else if(incoming_ack<expected_ack) 
\{my seqnum = expected ack - (expected ack -incoming_ack); 
                     sendflag = 0;
                      ackflag=1; 
                     pageendflag = 0;
```

```
rollback = 1;
                        counter = counter - (expected_ack - incoming_ack);
                        //resend data
                        http server();
                  \}}
                  if(FIN_IN){
                        ackflag = 1;send tcp packet();
                        if (closed) == 0)\{closeflag = 1;
                              tcp close();
                        }
                        else if(closeflag == 2)\{closeflag = 0;
                        \}\}}
      \}\}/* --------------TCP CLOSE CONNECTION FUNCTION-------------------- */
void tcp close()
{
      set finflag;
      tcpdatalen_out=0;
      send tcp packet();
      closeflag=closeflag+1;
}
\frac{1}{2} ********
         \frac{1}{k}Assemble the Acknowledgment
//* This function assembles the acknowledgment to send to
//* to the client by adding the received data count to the
//* client's incoming sequence number.
||^{***}void assemble_ack()
{
```

```
client seqnum=make32(packet[TCP seqnum],packet[TCP seqnum+1], \
 packet[TCP seqnum+2],packet[TCP seqnum+3]);
 client segnum = client segnum + tcpdatalen in;
 set packet32(TCP acknum, client seqnum);
}
11****************************************
\frac{1}{k}Send TCP Packet
\mathcal{U}^*This routine assembles and sends a complete TCP/IP packet.
1/r 40 bytes of IP and TCP header data is assumed. (no options)
11******void send tcp packet()
{
 l/count IP and TCP header bytes.. Total = 40 bytes
 if(tcpdatalen out == 0)
 \{tcpdatalen out = 14;
      for(i=0; i<14; i++)packet[TCP data+i]=0;
      expected ack=my seqnum+1;
 ł
 else
 \{expected_ack=my_seqnum+tcpdatalen_out;
 ip packet len = 40 + trodatalen out:
 packet[ip pklen] = make8(ip packet len,1);
 packet[ip pktlen+1] = make8(ip packet len,0);
 packet[ip prod] = PROT TCP;
 setipaddrs();
 data L = packet \text{TCP} srcport];
 packet[TCP_srcport] = packet[TCP_destport];
 packet[TCP destport] = data L;
 data L = packet[TCP srcport+1];
 packet[TCP srcport+1] = packet[TCP destport+1];
 packet[TCP destport+1] = data L;
 assemble ack();
 set packet32(TCP seqnum, my seqnum);
 packet[TCP hdrflags+1] = 0x00;
      if(ackflag == 1)ACK_OUT;
      else
             NO_ACK;
 ackflag=0:
 if(flags & finflag)
 {
```

```
FIN OUT;
 clr_finflag;
 } 
packet[TCP_cksum] = 0x00;
packet[TCP_cksum+1] = 0x00;
hdr chksum =0;
hdrlen = 0x08:
 addr = &packet[ip_srcaddr]; 
 cksum(); 
hdr_chksum = hdr_chksum + packet[ip_proto];
 tcplen = ip_packet_len - ((packet[ip_vers_len] & 0x0F) * 4); 
hdr chksum = hdr chksum + tcplen;
 hdrlen = tcplen; 
 addr = &packet[TCP_srcport]; 
 cksum(); 
chksum16= \sim(hdr_chksum + ((hdr_chksum & 0xFFFF0000) >> 16));
packet[TCP_cksum] = make8(chksum16,1);
packet[TCP_cksum+1] = make8(chksum16,0);
txlen = ip_packet_len + 14;
if(txlen < 60)
 txlen = 60;
data L = make8(txlen,0);
data H = make8(txlen, 1);
write_rtl(CR,0x22);
read rtl(CR);
while(byte read & 0x04)
     read_rtl(CR);
write_rtl(TPSR,txstart);
write_rtl(RSAR0,0x00);
write_rtl(RSAR1,0x40);
write_rtl(ISR,0xFF);
write_rtl(RBCR0,data_L);
write_rtl(RBCR1,data_H);
write rtl(CR,0x12);
for(i=0; i \leq k \leq n; ++i)write_rtl(RDMAPORT,packet[enetpacketDest0+i]);
byte read = 0;
 while(!(byte_read & RDC)) 
 read_rtl(ISR);
write_rtl(TBCR0,data_L);
```

```
write_rtl(TBCR1,data_H);
 write_rtl(CR,0x24);
} 
// for sending the html 
void pack html(unsigned int page, unsigned int x, unsigned int y)
{ 
     if(page == INDEX) { 
           page size = size index;
            // get the required page 
           for(i=0;i<size index;i++) req_page[i]=index[i]; 
      } 
     tcpdatalen_out=0;
     i=0:
      t=0; 
     while(x<page_size)
      { 
            while(*(req_page[x]+y)!=0x00 && i<500) 
 { 
                 strncpyf(&packet[TCP_data+i],req_page[x]+y,1);
                  y=y+1; 
                 if (packet[TCP data+i] == 0x27) { 
                       packet[TCP_data+i] = 0x22;
                        x=x+1; 
                       y=0;
 } 
                 if (packet [TCP data+i] == 0x25)\{ // sprintf(temp,"%d",temperature); 
                        // if there is enough space to send the temperature 
                       if((i + 5) < 500)\{ while(t<5) 
\{ packet[TCP_data+i]=temp[t]; 
                                   temp[t] = 0;i=i+1:
                                   t = t + 1;
                                    tcpdatalen_out=tcpdatalen_out+1; 
 } 
                             i=i-1; x=x+1; 
                              y=0;
```

```
tcpdatalen_out=tcpdatalen_out-1;
                         \}else
                         \{i=500;//exit the loop
                                tcpdatalen out=tcpdatalen out-1;
      \}}
                   if(rollback && counter>=rollback)
                   \{rollback=rollback+1;
                   }
                   else
                   \{i=i+1:
                         tcpdatalen out=tcpdatalen out+1;
                   }
            if(i<500)ſ
                   x = x + 1;
                   dex = x;y=0;
             }
            // max size of packet reached
            else
             {
                   // save for sending next packet
                   dex = x;pos = y;
                   // get out of loop
                   x=page size+1;
             }
      }
      if(dex >= page size)
            pageendflag = 1;
           Write to NIC Control Register
                                    ************************
/ *******
void write_rtl(unsigned char regaddr, unsigned char regdata)
  // write the regaddr into PORTB
  rtladdr = regaddr;
```
}

 $11*$ 

//\*

 $\{$ 

```
tortl:
  // write the data into PORTC
  rtidata = regdata;
 #asm
     nop
  #endasm
  // toggle write pin
  clr_iow_pin;
  #asmnop
     nop
     nop
  #endasm
  set iow pin;
  #asmnop
  #endasm
  // set data port back to input
  fromrtl;
  PORTC = 0xFF;}
Read From NIC Control Register
II^***************************
void read_rtl(unsigned char regaddr)
\{fromrtl;
 PORTC = 0xFF;rtladdr = regaddr;
 // assert read
 clr_ior_pin;
 #asm
     nop
 #endasm
 #asmnop
     nop
     nop
 #endasm
 byte read = PINC;
 set_ior_pin;
 #asmnop
 #endasm
}
```

```
48
```

```
//****************************************************************** 
//* Handle Receive Ring Buffer Overrun 
//* No packets are recovered<br>//**********************************
               //****************************************************************** 
void overrun() 
{ 
   read_rtl(CR); 
  data_L = byte_read;
  write_rtl(CR,0x21);
   delay_ms(2); 
  write_rtl(RBCR0,0x00);
  write_rtl(RBCR1,0x00);
  if(!(data L & 0x04))
    resend = 0;
   else if(data_L & 0x04) 
   { 
      read_rtl(ISR);
      data L = byte read;
      if((data L & 0x02) || (data L & 0x08))
        resend = 0;
       else 
        resend = 1;
   } 
  write_rtl(TCR,0x02);
  write_rtl(CR,0x22);
  write_rtl(BNRY,rxstart);
  write_rtl(CR,0x62);
  write_rtl(CURR,rxstart);
  write_rtl(CR,0x22);
  write_rtl(ISR,0x10);
  write_rtl(TCR,tcrval);
} 
//****************************************************************** 
//* Echo Packet Function 
//* This routine does not modify the incoming packet size and
11^* thus echoes the original packet structure.
//****************************************************************** 
void echo_packet() 
{ 
   write_rtl(CR,0x22); 
  write_rtl(TPSR,txstart);
  write_rtl(RSAR0,0x00);
  write_rtl(RSAR1,0x40);
  write_rtl(ISR,0xFF);
  write_rtl(RBCR0,pageheader[enetpacketLenL] - 4 );
```

```
write rtl(RBCR1, pageheader[enetpacketLenH]);
 write rtI(CR, 0x12);
 txlen = make16(pageheader[enetpacketLenH],pageheader[enetpacketLenL]) -
4:for(i=0; i < t \times len;++i)write rtl(RDMAPORT,packet[enetpacketDest0+i]);
 byte read = 0:
 while(!(byte read & RDC))
   read rtl(ISR);
 write rtl(TBCR0,pageheader[enetpacketLenL] - 4);
 write rtl(TBCR1,pageheader[enetpacketLenH]);
 write rtI(CR, 0x24);
ł
//* Get A Packet From the Ring
//* This routine removes a data packet from the receive buffer
\mathcal{U}^* ring.
11***void get_packet()
\{//execute Send Packet command to retrieve the packet
 write rtl(CR,0x1A);
 for(i=0; i<4;++i)\{read rtl(RDMAPORT);
     pageheader[i] = byte read;
   <sup>}</sup>
     rxlen =
make16(pageheader[enetpacketLenH],pageheader[enetpacketLenL]);
     for(i=0;i< rxlen;++i)₹
        read rtl(RDMAPORT);
        //dump any bytes that will overrun the receive buffer(which is probably >
1kbyte)
        if (i < 700)packet[i] = byte\_read;ł
 while(!(byte_read & RDC))
   read rtl(ISR);
 write rtl(ISR,0xFF);
```

```
 //process an ARP packet 
 if(packet[enetpacketType0] == 0x08 && packet[enetpacketType1] == 0x06) 
 { 
 if(packet[arp_hwtype+1] == 0x01 &&
  packet[arp_prtype] == 0x08 && packet[arp_prtype+1] == 0x00 &&
  packet[arp_hwlen] == 0x06 && packet[arp_prlen] == 0x04 && 
 packet[arp_op+1] == 0x01 & 88MYIP[0] == packet[arp\_tipaddr] &&
  MYIP[1] == packet[arp\_tipaddr+1] &MYIP[2] == packet[arp\_tipaddr+2] &MYIP[3] == packet[arp\_tipaddr+3] )arp();
 } 
 //process an IP packet 
 else if(packet[enetpacketType0] == 0x08 && packet[enetpacketType1] == 0x00 
     && packet[ip_destaddr] == MYIP[0] 
    & packet[ip destaddr+1] == MYIP[1]
     && packet[ip_destaddr+2] == MYIP[2] 
    & packet[ip destaddr+3] == MYIP[3])
 { 
     //do a checksum of the ipheader 
    ic chksum = make16(packet[ip_hdr_cksum],packet[ip_hdr_cksum+1]);
    packet[ip_hdr_cksum]=0x00;
    packet[ip_hdr_cksum+1]=0x00;
    hdr chksum =0;
    chksum16 = 0;
    hdrlen = (packet[ip_vers_len] & 0x0F) * 4;
     addr = &packet[ip_vers_len]; 
     cksum(); 
    chksum16= \sim(hdr_chksum + ((hdr_chksum & 0xFFFF0000) >> 16));
    if(chksum16 == ic_chksum)
    { 
           packet ip hdr cksum = make8(ic chksum, 1);
           packet[ip_hdr_cksum+1]=make8(ic_chksum,0);
            //Find the IP packet length 
           ip packet len = make16(packet[ip pktlen],packet[ip pktlen+1]);
            //response to packet here 
            if(packet[ip_proto] == PROT_ICMP) 
            icmp(); 
            else if(packet[ip_proto] == PROT_UDP) 
            udp(); 
           else if(packet[ip_proto] == PROT_TCP)
           tcp();
```

```
\}}
Y
II^*\frac{1}{k}SETIPADDRS
   This function builds the IP header.
\mathcal{U}^*11^{*}void setipaddrs()
₹
 packet[enetpacketType0] = 0x08;
 packet[enetpacketType1] = 0x00;/*client[0] = packet[ip srcaddr];
 client[1] = packet[ip, sreaddr+1];client[2] = packet[ip, sreaddr+2];client[3] = packet[ip, sreaddr+3];//move IP source address to destination address
 packet[ip destaddr]=client[0];
 packet[ip destaddr+1]=client[1];
 packet[ip destaddr+2]=client[2];
 packet[ip destaddr+3]=client[3]; */
 //move IP source address to destination address
 packet[ip destaddr]=packet[ip srcaddr];
 packet ip destaddr+1]=packet ip srcaddr+1];
 packet[ip destaddr+2]=packet[ip srcaddr+2];
 packet[ip destaddr+3]=packet[ip srcaddr+3];
 //make ethernet module IP address source address
 packet[ip srcaddr]=MYIP[0];
 packet[ip srcaddr+1]=MYIP[1];
 packet[ip srcaddr+2]=MYIP[2];
 packet[ip srcaddr+3]=MYIP[3];
 //move hardware source address to destinatin address
 packet[enetpacketDest0]=packet[enetpacketSrc0];
 packet[enetpacketDest1]=packet[enetpacketSrc1];
 packet[enetpacketDest2]=packet[enetpacketSrc2];
 packet[enetpacketDest3]=packet[enetpacketSrc3];
 packet[enetpacketDest4]=packet[enetpacketSrc4];
 packet[enetpacketDest5]=packet[enetpacketSrc5];
 //make ethernet module mac address the source address
 packet[enetpacketSrc0]=MYMAC[0];
 packet[enetpacketSrc1]=MYMAC[1];
 packet[enetpacketSrc2]=MYMAC[2];
 packet[enetpacketSrc3]=MYMAC[3]:
 packet[enetpacketSrc4]=MYMAC[4];
 packet[enetpacketSrc5]=MYMAC[5];
```

```
//set IP header length to 20 bytes
 packet[ip vers len] = 0x45;
 //calculate IP packet length done by the respective protocols
 //calculate the IP header checksum
 packet[ip hdr cksum]=0x00;
 packet[ip hdr cksum+1]=0x00;
 hdr chksum =0;
 hdrlen = (packet[ip vers len] & 0x0F) * 4;
 addr = 8packetlip vers len;
 cksum();
 chksum16=\sim(hdr chksum + ((hdr chksum & 0xFFFF0000) >> 16));
 packet[ip hdr cksum] = make8(chksum16,1);packet[ip hdr cksum+1] = make8(chksum16,0);
\mathcal{U}^*CHECKSUM CALCULATION ROUTINE
11
    just add 16 bits numbers to hdrcksum until you reach the end of hdrlen
11******void cksum()
{
   while(hdrlen > 1)
   ₹
    // top 8 bits pointed to
    data H = *addr++;
    // next 8 bits pointed to
    data L = * addr++// converting the 2 bits together into a 16bit number
    chksum16=make16(data H,data L);
    // adding the 16bit number to itself (where is the 1s complement?!?)
    hdr chksum = hdr chksum + chksum16;
    // move along the header
    hdrlen -2;
   }
   // when hdrlen = 1 (ie only 8 bits left)
   if(hdrlen > 0)
   ₹
    data H=*addr;
    data L=0x00;
    chksum16=make16(data H,data L);
    hdr chksum = hdr chksum + chksum16;
   }
Y
II^*Initialize the RTL8019AS
```

```
void init_RTL8019AS() 
{ 
 fromrtl; // PORTC data lines = input
 PORTC = 0xFF:
 DDRB = 0xFF;rtladdr = 0x00; \frac{1}{2} clear address lines
  DDRA=0x00; // PORT A is an input 
 I/DDRA = 0xFF:
 DDRD = 0xE0; \frac{1}{2} and \frac{1}{2} setup IOW, IOR,
EEPROM,RXD,TXD,CTS 
 PORTD = 0x1F; \frac{1}{2} // enable pullups on input pins
 clr_EEDO;
 set iow pin; // disable IOW
 set ior pin; // disable IOR
set_rst_pin; \frac{1}{2} // put NIC in reset
delay_ms(2); \frac{1}{10} delay at least 1.6ms
 clr_rst_pin; disable reset line
 read rtl(RSTPORT); // read contents of reset port
 write_rtl(RSTPORT, byte_read); // do soft reset
 delay ms(20); \qquad \qquad // give it time
 read rtl(ISR); // check for good soft reset
  if(!(byte_read & RST)) 
  { 
   //for(i=0;i<sizeof(msg_initfail)-1;++i) 
      // { 
   // delay ms1(1);
        //lcd_send_byte(1,msg_initfail[i]); 
   // } 
  } 
 write rtl(CR,0x21); // stop the NIC, abort DMA, page 0
 delay ms(2); // make sure nothing is coming in or going out
 write_rtl(DCR,dcrval); // 0x58
 write_rtl(RBCR0,0x00);
 write_rtl(RBCR1,0x00);
 write_rtl(RCR,0x04);
 write_rtl(TPSR,txstart);
 write_rtl(TCR,0x02);
 write_rtl(PSTART,rxstart);
 write_rtl(BNRY,rxstart);
 write_rtl(PSTOP,rxstop);
```

```
write rtI(CR, 0x61);
 delay ms(2);
 write rtl(CURR, rxstart);
 for(i=0; i<6;++i)write rtl(PAR0+i,MYMAC[i]);
 write rtI(CR, 0x21);
 write rtl(DCR, dcrval);
 write rtI(CR, 0x22);
 write rtl(ISR, 0xFF);
 write rtl(IMR, imrval);
 write rtl(TCR,tcrval);
 write rtI(CR, 0x22);
}
\mathcal{U}^*MAIN
void main(void)
{
 init RTL8019AS();
 //setup timer 0
 TIMSK = 2;
 OCR0 = 200:
 TCCR0 = 0b00001011;
 ADMUX = 0b11100000;//internal 2.56 voltage ref with ext cap at AREF pin
 //enable ADC and set prescaler to 1/64*16MHz=125,000
 //and set int enable
 ADCSR = 0x80 + 0x07 + 0x08;
 MCUCR = 0b10010000; //enable sleep and choose ADC mode
 #asmsei
 #endasm
 clr synflag;
 clr finflag;
 delay ms(5000); // wait for boot up (5 seconds)
 // ob-mstain an ip address
 dhcp();
\frac{1}{2}Look for a packet in the receive buffer ring
\mathcal{U}^*while(1)
```
{

```
 //start the NIC 
      write_rtl(CR,0x22);
      write_rtl(ISR,0x7F);
       //wait for a good packet 
      read rtl(ISR);
       while(!(byte_read & 1)) 
       { 
             //PORTA.0=1; 
             // resend previous data 
            if(waitcount == 0) { 
                    if(DHCP_wait==1) 
 { 
                    dhcpstate = DHCP_DIS; 
                    dhcp(); 
 } 
                    if(DHCP_wait==2) 
 { 
                   dhcpstate = DHCP_OFF; 
                    dhcp(); 
 } 
             } 
            read_rtl(ISR);
       } 
       //PORTA.0=0; 
       //read the interrupt status register 
       read_rtl(ISR); 
       //if the receive buffer has been overrun 
       if(byte_read & OVW) 
       overrun(); 
       //if the receive buffer holds a good packet 
      if(byte read & PRX)
       get_packet(); 
       //make sure the receive buffer ring is empty 
       //if BNRY = CURR, the buffer is empty 
      read_rtl(BNRY);
      data L = byte read;
      write_rtl(CR,0x62);
      read_rtl(CURR);
      dataH = byte\_read;
```
 write\_rtl(CR,0x22); //buffer is not empty.. get next packet  $if(data_l = data_l)$ get\_packet();

 //reset the interrupt bits write\_rtl(ISR,0xFF);

 } }

# **Appendix B: Packetwacker Schematics**

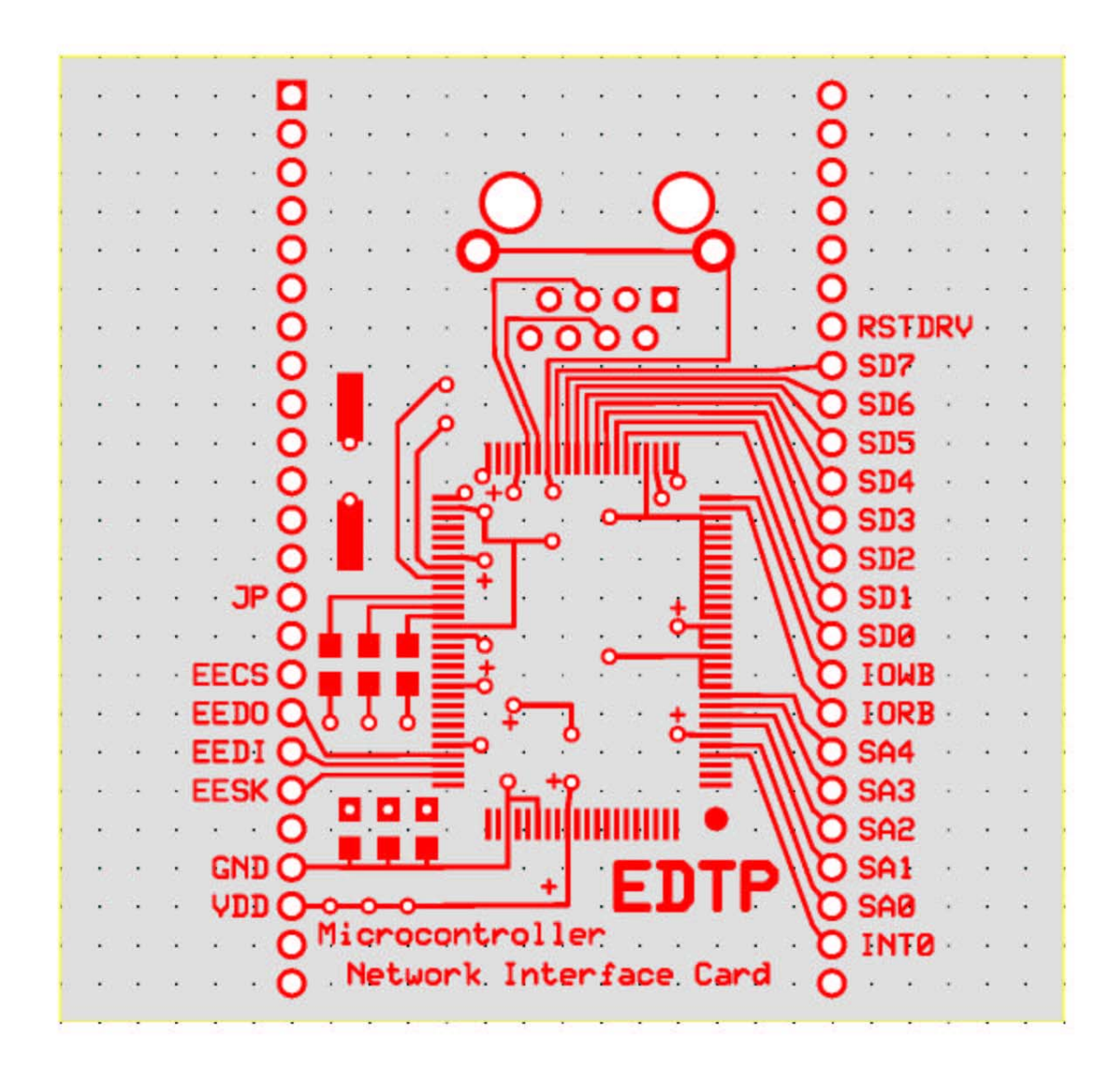

# **Appendix C: Webpage**

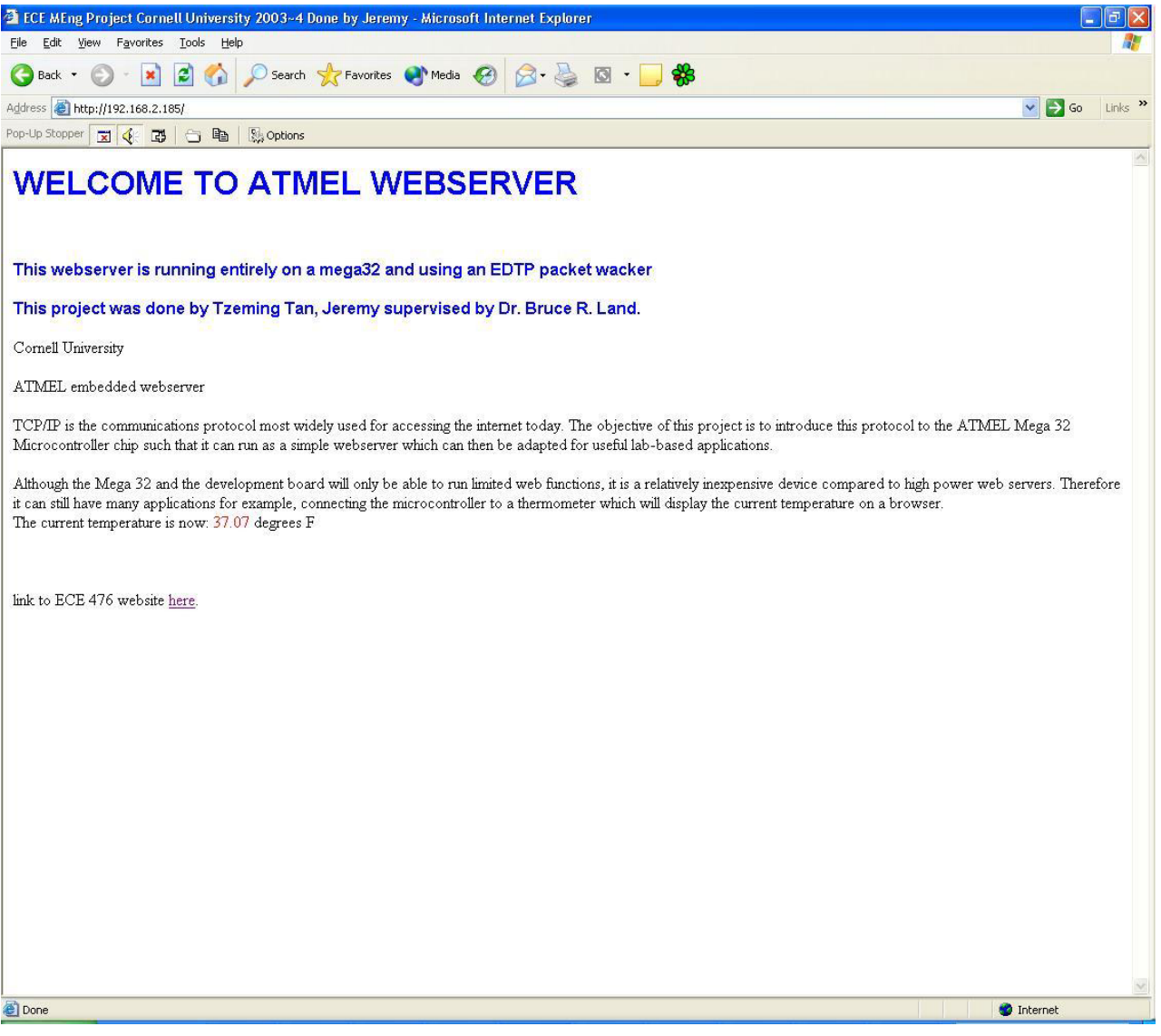